#### **BAB IV**

# **IMPLEMENTASI DAN EVALUASI**

### **4.1 Kebutuhan Sistem**

 Untuk dapat menjalankan aplikasi ini dibutuhkan perangkat lunak dan perangkat keras. Adapun persyaratan minimal perangkat lunak adalah sebagai berikut:

1. Microsoft Windows XP

2. Microsoft Visual.Net 2010

3. Microsoft SQL Server 2008 Management Studio Express

4. Crystal Report For Visual Studio.NET 2010

Untuk mendukung persyaratan minimal perangkat lunak, maka dibutuhkan

URABAYA

persyaratan minimal perangkat keras sebagai berikut:

- 1. Processor Dual Core 1.6 Ghz
- 2. RAM 1GB
- 3. Harddisk 80GB
- 4. Monitor, keyboard, mouse, dan printer

# **4.2 Gambaran Umum Sistem**

 Aplikasi ini dibangun dalam bentuk aplikasi *client*/*server*. Gambaran umum sistem pada Derry *Auto Service* bisa dilihat pada Gambar 4.1

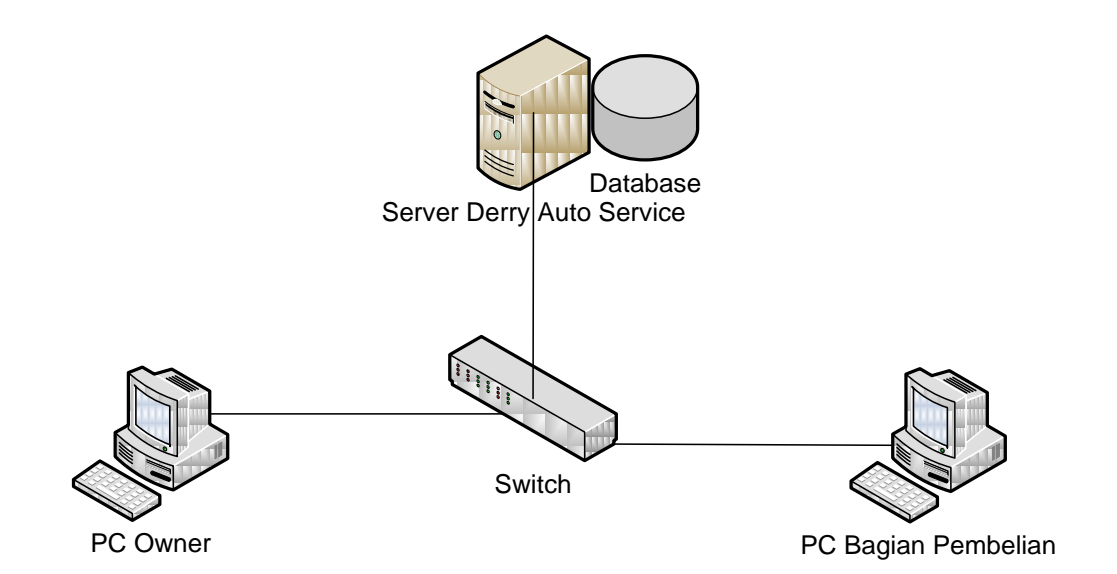

Gambar 4.1 Gambaran Umum Sistem Pendukung Keputusan Pemilihan *Supplier* Pada Derry *Auto Service* Dengan Menggunakan Metode AHP

# **4.3 Implementasi Sistem**

Tahap ini dilaksanakan setelah selesai melakukan pembuatan sistem. Data-

data yang digunakan untuk implementasi sistem adalah sebagai berikut:

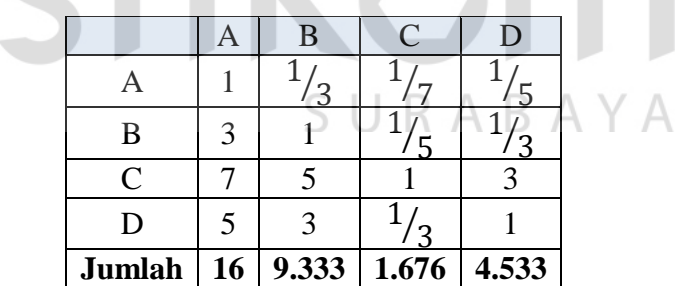

Tabel 4.1 Matriks Perbandingan Berpasangan Kriteria

Keterangan:

- $A =$ Merk
- $B = Harga$
- $C =$ Kualitas
- D = Kecepatan Pengiriman

|            | Merk  | Harga             | Kualitas | Kecepatan  | Jumlah              | Prioritas |
|------------|-------|-------------------|----------|------------|---------------------|-----------|
|            |       |                   |          | Pengiriman |                     |           |
|            | [1]   | $\lceil 2 \rceil$ | [3]      | [4]        | $[5] =$             | $[6] =$   |
|            |       |                   |          |            | $([1]+[2]+[3]+[4])$ | ([6]/4)   |
| Merk       | 0.063 | 0.036             | 0.085    | 0.044      | 0.228               | 0.057     |
| Harga      | 0.188 | 0.107             | 0.119    | 0.074      | 0.487               | 0.122     |
| Kualitas   | 0.438 | 0.536             | 0.597    | 0.662      | 2.232               | 0.558     |
| Kecepatan  | 0.313 | 0.321             | 0.199    | 0.221      | 1.053               | 0.263     |
| Pengiriman |       |                   |          |            |                     |           |

Tabel 4.2 Matriks Nilai Kriteria

 Nilai 0.063 pada baris merk kolom merk Tabel 4.2 diperoleh dari nilai baris merk kolom merk Tabel 4.1 dibagi jumlah kolom merk Tabel 4.1.

 Nilai kolom jumlah pada Tabel 4.2 diperoleh dari penjumlahan pada setiap barisnya. Untuk baris pertama 0.228 merupakan hasil penjumlahan dari 0.063 +  $0.036 + 0.085 + 0.044$ .

 Nilai pada kolom prioritas diperoleh dari nilai pada kolom jumlah dibagi dengan jumlah kriteria, dalam hal ini dibagi dengan empat.

|            | Merk              | Harga | Kualitas          | Kecepatan  | Jumlah           |
|------------|-------------------|-------|-------------------|------------|------------------|
|            |                   |       |                   | Pengiriman |                  |
|            | $\lceil 1 \rceil$ | [2]   | $\lceil 3 \rceil$ | [4]        | $[5] = ([1]+[2]$ |
|            |                   |       |                   |            | $+[3]+[4]$       |
| Merk       | 0.057             | 0.041 | 0.08              | 0.053      | 0.23             |
| Harga      | 0.171             | 0.122 | 0.112             | 0.088      | 0.492            |
| Kualitas   | 0.398             | 0.609 | 0.558             | 0.79       | 2.356            |
| Kecepatan  | 0.284             | 0.366 | 0.186             | 0.263      | 1.099            |
| Pengiriman |                   |       |                   |            |                  |

Tabel 4.3 Matriks Penjumlahan Setiap Baris Kriteria

 $C$  ii  $D$   $A$   $D$   $A$   $M$   $A$ 

 Nilai 0.057 baris merk kolom merk Tabel 4.3 diperoleh dari prioritas baris merk pada Tabel 4.2 dikalikan nilai baris merk kolom merk pada Tabel 4.1.

 Nilai 0.171 pada baris harga kolom merk Tabel 4.3 diperoleh dari prioritas baris harga pada Tabel 4.2 dikalikan nilai baris harga kolom merk Tabel 4.1.

 Kolom jumlah pada Tabel 4.3 diperoleh dengan menjumlahkan nilai pada masing-masing baris pada tabel tersebut. Misalnya, nilai 0.23 pada kolom jumlah baris merk merupakan hasil penjumlahan dari  $0.057 + 0.041 + 0.08 + 0.053$ .

| No. | Kriteria             | Jumlah Per Baris | Prioritas | Hasil            |
|-----|----------------------|------------------|-----------|------------------|
|     |                      |                  | [2]       | $[3] = (11)/[2]$ |
|     | Merk                 | 0.23             | 0.057     | 4.041            |
|     | Harga                | 0.492            | 0.122     | 4.036            |
|     | Kualitas             | 2.356            | 0.558     | 4.222            |
|     | Kecepatan Pengiriman | 1.099            | 0.263     | 4.175            |
|     | 16.474               |                  |           |                  |

Tabel 4.4 Perhitungan Rasio Konsistensi Kriteria

 Kolom jumlah per baris Tabel 4.4 diperoleh dari kolom jumlah pada Tabel 4.3, sedangkan kolom prioritas Tabel 4.4 diperoleh dari kolom prioritas pada Tabel 4.2. Berikut ini adalah cara menghitung rasio konsistensi (CR):

Jumlah kriteria  $(n) = 4$  $\lambda$  maks  $=$   $\frac{\text{Jumlah}}{\text{n}}$  $=$   $\frac{1}{\lambda}$ SURABAYA  $\overline{4}$  $= 4.118$  $CI = \frac{(\lambda \text{ maks} - \text{n})}{(\text{n} - 1)} = \frac{C}{n}$  $\overline{(\ }$  $= 0.039$ 

$$
CR = \frac{CI}{IR} = \frac{0.039}{0.9} = 0.044
$$

 IR adalah indeks *random* yang diperoleh dari Tabel 2.3 sesuai dengan ukuran matriks. Berikut ini adalah data matriks perbandingan berpasangan kriteria merk:

|        |       | B     |   |
|--------|-------|-------|---|
|        |       |       | Q |
| B      |       |       |   |
| C      |       |       |   |
| Jumlah | 1.311 | 6.333 |   |

Tabel 4.5 Matriks Perbandingan Berpasangan Kriteria Merk

Keterangan:

 $A = Terkenal$ 

 $B = Cukup Terkenal$ 

 $C = Tidak Terkenal$ 

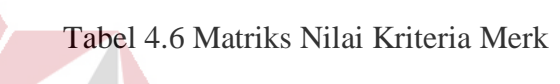

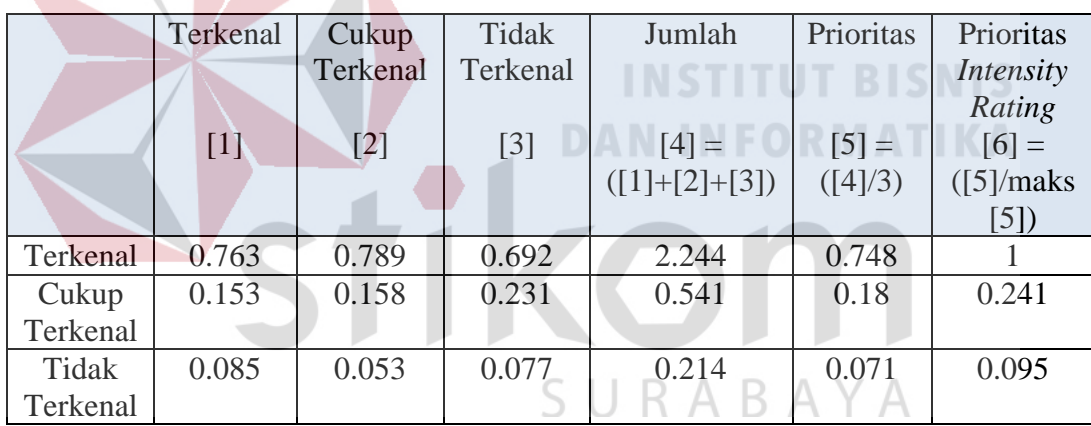

 Nilai 0.763 pada baris terkenal kolom terkenal Tabel 4.6 diperoleh dari nilai baris terkenal kolom terkenal Tabel 4.5 dibagi jumlah kolom terkenal Tabel 4.5.

 Nilai kolom jumlah pada Tabel 4.6 diperoleh dari penjumlahan pada setiap barisnya. Untuk baris pertama 2.244 merupakan hasil penjumlahan dari 0.763 +  $0.789 + 0.692$ .

 Nilai pada kolom prioritas diperoleh dari nilai pada kolom jumlah dibagi dengan jumlah *intensity rating*, dalam hal ini dibagi dengan 3.

 Nilai pada kolom prioritas *intensity rating* diperoleh dari nilai prioritas pada baris tersebut dibagi dengan nilai tertinggi pada kolom prioritas.

|                       | Terkenal          | Cukup    | Tidak    | Jumlah          |
|-----------------------|-------------------|----------|----------|-----------------|
|                       |                   | Terkenal | Terkenal |                 |
|                       | $\lceil 1 \rceil$ | [2]      | [3]      | $[4] =$         |
|                       |                   |          |          | $([1]+[2]+[3])$ |
| Terkenal              | 0.748             | 0.902    | 0.643    | 2.293           |
| Cukup                 | 0.15              | 0.18     | 0.214    | 0.544           |
| Terkenal              |                   |          |          |                 |
| <b>Tidak Terkenal</b> | 0.083             | 0.06     | 0.071    | 0.215           |

Tabel 4.7 Matriks Penjumlahan Setiap Baris Kriteria Merk

 Nilai 0.748 baris terkenal kolom terkenal Tabel 4.7 diperoleh dari prioritas baris terkenal pada Tabel 4.6 dikalikan nilai baris terkenal kolom terkenal pada Tabel 4.5.

 Nilai 0.15 pada baris cukup terkenal kolom terkenal Tabel 4.7 diperoleh dari prioritas baris cukup terkenal pada Tabel 4.6 dikalikan nilai baris cukup SURABAYA terkenal kolom terkenal Tabel 4.5.

 Kolom jumlah pada Tabel 4.7 diperoleh dengan menjumlahkan nilai pada masing-masing baris pada tabel tersebut. Misalnya, nilai 2.293 pada kolom jumlah baris terkenal merupakan hasil penjumlahan dari  $0.748 + 0.902 + 0.643$ .

| No | <b>Intensity Rating</b> | Jumlah Per Baris | Prioritas        | Hasil            |
|----|-------------------------|------------------|------------------|------------------|
|    |                         |                  | $\left 2\right $ | $[3] = (11/[2])$ |
|    | Terkenal                | 2.293            | 0.748            | 3.065            |
|    | Cukup Terkenal          | 0.544            | 0.18             | 3.017            |
|    | Tidak Terkenal          | 0.215            | 0.071            | 3.006            |
|    | Jumlah                  |                  | 9.088            |                  |

Tabel 4.8 Perhitungan Rasio Konsistensi Kriteria Merk

 Kolom jumlah per baris Tabel 4.8 diperoleh dari kolom jumlah pada Tabel 4.7, sedangkan kolom prioritas Tabel 4.8 diperoleh dari kolom prioritas pada Tabel 4.6. Berikut ini adalah cara menghitung rasio konsistensi (CR):

Jumlah *intensity rating* (n) = 3

$$
λ \text{ maks} = \frac{\text{Jumlah}}{n} = \frac{9.088}{3}
$$

$$
= 3.029
$$

$$
CI = \frac{(λ \text{ maks} - n)}{(n-1)} = \frac{(3.029 - 3)}{(3-1)}
$$

$$
= 0.015
$$

$$
CR = \frac{CI}{IR} = \frac{0.015}{0.58} = 0.025
$$

 IR adalah indeks *random* yang diperoleh dari Tabel 2.3 sesuai dengan ukuran matriks. Berikut ini adalah data matriks perbandingan berpasangan kriteria

harga:

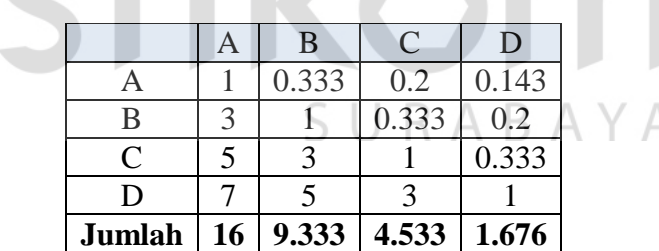

**DAN INFORMATIKA** 

Tabel 4.9 Matriks Perbandingan Berpasangan Kriteria Harga

Keterangan:

- $A =$ Sangat Mahal
- $B = Mahal$
- $C =$  Sedang

 $D = Murah$ 

|        | Sangat | Mahal | Sedang | Murah | Jumlah          | Prioritas | Prioritas           |
|--------|--------|-------|--------|-------|-----------------|-----------|---------------------|
|        | Mahal  |       |        |       |                 |           | Intensity           |
|        |        |       |        |       |                 |           | Rating              |
|        | [1]    | $[2]$ | [3]    | [4]   | $[5] =$         | $[6] =$   | $[7] =$             |
|        |        |       |        |       | $([1]+[2]+[3]+$ | ([5]/4)   | $([6]/\text{maks})$ |
|        |        |       |        |       | [4]             |           | [6]                 |
| Sangat | 0.063  | 0.036 | 0.044  | 0.085 | 0.228           | 0.057     | 0.102               |
| Mahal  |        |       |        |       |                 |           |                     |
| Mahal  | 0.188  | 0.107 | 0.074  | 0.119 | 0.487           | 0.122     | 0.218               |
| Sedang | 0.313  | 0.321 | 0.221  | 0.199 | 1.053           | 0.263     | 0.472               |
| Murah  | 0.438  | 0.536 | 0.662  | 0.597 | 2.232           | 0.558     |                     |

Tabel 4.10 Matriks Nilai Kriteria Harga

 Nilai 0.063 pada baris sangat mahal kolom sangat mahal Tabel 4.10 diperoleh dari nilai baris sangat mahal kolom sangat mahal Tabel 4.9 dibagi jumlah kolom sangat mahal Tabel 4.9.

 Nilai kolom jumlah pada Tabel 4.10 diperoleh dari penjumlahan pada setiap barisnya. Untuk baris pertama 0.228 merupakan hasil penjumlahan dari  $0.063 + 0.036 + 0.044 + 0.085$ .

 Nilai pada kolom prioritas diperoleh dari nilai pada kolom jumlah dibagi dengan jumlah *intensity rating*, dalam hal ini dibagi dengan 4.

 Nilai pada kolom prioritas *intensity rating* diperoleh dari nilai prioritas pada baris tersebut dibagi dengan nilai tertinggi pada kolom prioritas.

|              | Sangat Mahal | Mahal          | Sedang            | Murah | Jumlah                    |
|--------------|--------------|----------------|-------------------|-------|---------------------------|
|              |              | $\overline{2}$ | $\lceil 3 \rceil$ | [4]   | $[5] = ([1]+[2]+[3]+[4])$ |
| Sangat Mahal | 0.057        | 0.041          | 0.053             | 0.08  | 0.23                      |
| Mahal        | 0.171        | 0.122          | 0.088             | 0.112 | 0.492                     |
| Sedang       | 0.284        | 0.366          | 0.263             | 0.186 | 1.099                     |
| Murah        | 0.398        | 0.609          | 0.79              | 0.558 | 2.356                     |

Tabel 4.11 Matriks Penjumlahan Setiap Baris Kriteria Harga

 Nilai 0.057 baris sangat mahal kolom sangat mahal Tabel 4.11 diperoleh dari prioritas baris sangat mahal pada Tabel 4.10 dikalikan nilai baris sangat mahal kolom sangat mahal pada Tabel 4.9.

 Nilai 0.171 pada baris mahal kolom sangat mahal Tabel 4.11 diperoleh dari prioritas baris mahal pada Tabel 4.10 dikalikan nilai baris mahal kolom sangat mahal Tabel 4.9.

 Kolom jumlah pada Tabel 4.11 diperoleh dengan menjumlahkan nilai pada masing-masing baris pada tabel tersebut. Misalnya, nilai 0.23 pada kolom jumlah baris sangat mahal merupakan hasil penjumlahan dari  $0.057 + 0.041 + 0.053 +$ 0.08.

| No             | <b>Intensity Rating</b> | Jumlah Per Baris | Prioritas         | Hasil             |  |  |  |  |
|----------------|-------------------------|------------------|-------------------|-------------------|--|--|--|--|
|                |                         |                  | $\lceil 2 \rceil$ | $[3] = ([1]/[2])$ |  |  |  |  |
|                | <b>Sangat Mahal</b>     | 0.23             | 0.057             | 4.041             |  |  |  |  |
| $\overline{2}$ | Mahal                   | 0.492            | 0.122             | 4.036             |  |  |  |  |
| 3              | Sedang                  | 1.099            | 0.263             | 4.175             |  |  |  |  |
| 4              | Murah                   | 2.356            | 0.558             | 4.222             |  |  |  |  |
|                | Jumlah                  | 16.474           |                   |                   |  |  |  |  |
|                |                         |                  |                   |                   |  |  |  |  |
|                |                         |                  |                   |                   |  |  |  |  |

Tabel 4.12 Perhitungan Rasio Konsistensi Kriteria Harga

 Kolom jumlah per baris Tabel 4.12 diperoleh dari kolom jumlah pada Tabel 4.11, sedangkan kolom prioritas Tabel 4.12 diperoleh dari kolom prioritas pada Tabel 4.10. Berikut ini adalah cara menghitung rasio konsistensi (CR): Jumlah *intensity rating* (n)  $=$  4

$$
\lambda \text{ maks} = \frac{\text{Jumlah}}{\text{n}} = \frac{16.474}{4}
$$

$$
= 4.118
$$

$$
\text{CI} = \frac{(\lambda \text{ maks} - \text{n})}{(\text{n} - 1)} = \frac{(4.118 - 4)}{(4 - 1)}
$$

$$
= 0.039
$$

$$
CR = \frac{CI}{IR} = \frac{0.039}{0.9} = 0.044
$$

 IR adalah indeks *random* yang diperoleh dari Tabel 2.3 sesuai dengan ukuran matriks. Berikut ini adalah data matriks perbandingan berpasangan kriteria kualitas:

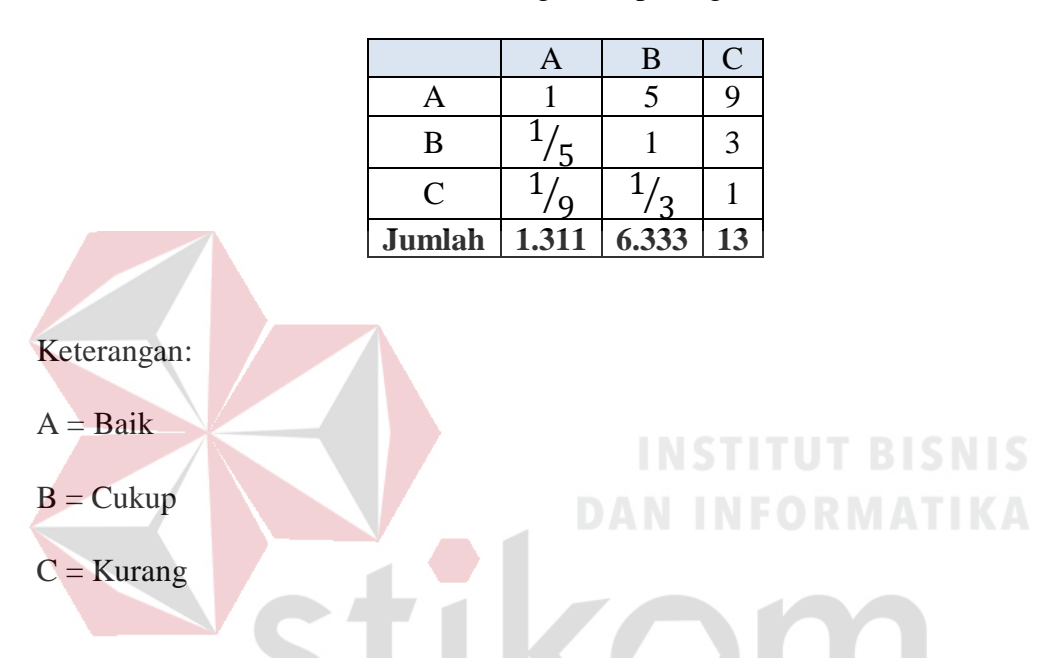

Tabel 4.13 Matriks Perbandingan Berpasangan Kriteria Kualitas

Tabel 4.14 Matriks Nilai Kriteria Kualitas

|        | Baik              | Cukup             | Kurang            | Jumlah          | Prioritas | Prioritas                   |
|--------|-------------------|-------------------|-------------------|-----------------|-----------|-----------------------------|
|        |                   |                   |                   |                 |           | <b>Intensity Rating</b>     |
|        | $\lceil 1 \rceil$ | $\lceil 2 \rceil$ | $\lceil 3 \rceil$ | $[4] =$         | $[5] =$   | $[6] = ([5] / \text{maks}]$ |
|        |                   |                   |                   | $([1]+[2]+[3])$ | ([4]/3)   | [5]                         |
| Baik   | 0.763             | 0.789             | 0.692             | 2.244           | 0.748     |                             |
| Cukup  | 0.153             | 0.158             | 0.231             | 0.541           | 0.18      | 0.241                       |
| Kurang | 0.085             | 0.053             | 0.077             | 0.214           | 0.071     | 0.095                       |

 Nilai 0.763 pada baris baik kolom baik Tabel 4.14 diperoleh dari nilai baris baik kolom baik Tabel 4.13 dibagi jumlah kolom baik Tabel 4.13.

 Nilai kolom jumlah pada Tabel 4.14 diperoleh dari penjumlahan pada setiap barisnya. Untuk baris pertama 2.244 merupakan hasil penjumlahan dari  $0.763 + 0.789 + 0.692$ .

 Nilai pada kolom prioritas diperoleh dari nilai pada kolom jumlah dibagi dengan jumlah *intensity rating*, dalam hal ini dibagi dengan 3.

 Nilai pada kolom prioritas *intensity rating* diperoleh dari nilai prioritas pada baris tersebut dibagi dengan nilai tertinggi pada kolom prioritas.

Tabel 4.15 Matriks Penjumlahan Setiap Baris Kriteria Kualitas

|        | Baik  | Cukup | Kurang            | Jumlah                    |
|--------|-------|-------|-------------------|---------------------------|
|        |       |       | $\lceil 3 \rceil$ | $[4] = ([1]+[2]+[3]+[4])$ |
| Baik   | 0.748 | 0.902 | 0.643             | 2.293                     |
| Cukup  | 0.15  | 0.18  | 0.214             | 0.544                     |
| Kurang |       | 0.06  | 0 071             | 0.215                     |

 Nilai 0.748 baris baik kolom baik Tabel 4.15 diperoleh dari prioritas baris baik pada Tabel 4.14 dikalikan nilai baris baik kolom baik pada Tabel 4.13.

 Nilai 0.15 pada baris cukup kolom baik Tabel 4.15 diperoleh dari prioritas baris cukup pada Tabel 4.14 dikalikan nilai baris cukup kolom baik Tabel 4.13.

 Kolom jumlah pada Tabel 4.15 diperoleh dengan menjumlahkan nilai pada masing-masing baris pada tabel tersebut. Misalnya, nilai 2.293 pada kolom jumlah baris baik merupakan hasil penjumlahan dari 0.748 + 0.902 + 0.643.

| No | <b>Intensity Rating</b> | Jumlah Per Baris | Prioritas | Hasil            |
|----|-------------------------|------------------|-----------|------------------|
|    |                         |                  | [2]       | $[3] = (11/[2])$ |
|    | Baik                    | 2.293            | 0.748     | 3.065            |
|    | Cukup                   | 0.544            | 0.18      | 3.017            |
|    | Kurang                  | 0.215            | 0.071     | 3.006            |
|    | Jumlah                  |                  | 9.088     |                  |

Tabel 4.16 Perhitungan Rasio Konsistensi Kriteria Kualitas

 Kolom jumlah per baris Tabel 4.16 diperoleh dari kolom jumlah pada Tabel 4.15, sedangkan kolom prioritas Tabel 4.16 diperoleh dari kolom prioritas pada Tabel 4.14. Berikut ini adalah cara menghitung rasio konsistensi (CR):

Jumlah *intensity rating* (n) = 3

$$
\lambda \text{ maks} = \frac{\text{Jumlah}}{\text{n}} = \frac{9.088}{3}
$$

$$
= 3.029
$$

$$
\text{CI} = \frac{(\lambda \text{ maks} - \text{n})}{(\text{n} - 1)} = \frac{(3.029 - 3)}{(3 - 1)}
$$

$$
= 0.015
$$

$$
CR = \frac{CI}{IR} = \frac{0.015}{0.58} = 0.025
$$

 IR adalah indeks *random* yang diperoleh dari Tabel 2.3 sesuai dengan ukuran matriks. Berikut ini adalah data matriks perbandingan berpasangan kriteria kecepatan pengiriman:

Tabel 4.17 Matriks Perbandingan Berpasangan Kriteria Kecepatan Pengiriman

|                             | A |   |   | <b>BISNI</b> |
|-----------------------------|---|---|---|--------------|
|                             |   | 3 |   | MATKA        |
|                             |   |   |   |              |
|                             |   | ി | 3 |              |
|                             |   | ა |   |              |
| Jumlah 1.676 4.533 9.333 16 |   |   |   |              |
|                             |   |   |   |              |
|                             |   |   |   |              |

Keterangan:

A = Sangat Cepat

 $B = Cepat$ 

 $C =$  Sedang

 $D =$ Lambat

|        | Sangat | Cepat | Sedang | Lambat | Jumlah          | Prioritas | Prioritas |
|--------|--------|-------|--------|--------|-----------------|-----------|-----------|
|        | Cepat  |       |        |        |                 |           | Intensity |
|        |        |       |        |        |                 |           | Rating    |
|        | [1]    | [2]   | [3]    | [4]    | $[5] =$         | $[6] =$   | $[7] =$   |
|        |        |       |        |        | $([1]+[2]+[3]+$ | ([5]/4)   | ([6]      |
|        |        |       |        |        | [4]             |           | maks[6]   |
| Sangat | 0.597  | 0.662 | 0.536  | 0.438  | 2.232           | 0.558     |           |
| Cepat  |        |       |        |        |                 |           |           |
| Cepat  | 0.199  | 0.221 | 0.321  | 0.313  | 1.053           | 0.263     | 0.472     |
| Sedang | 0.119  | 0.074 | 0.107  | 0.188  | 0.487           | 0.122     | 0.218     |
| Lambat | 0.085  | 0.044 | 0.036  | 0.063  | 0.228           | 0.057     | 0.102     |

Tabel 4.18 Matriks Nilai Kriteria Kecepatan Pengiriman

 Nilai 0.597 pada baris sangat cepat kolom sangat cepat Tabel 4.18 diperoleh dari nilai baris sangat cepat kolom sangat cepat Tabel 4.17 dibagi jumlah kolom sangat cepat Tabel 4.9.

 Nilai kolom jumlah pada Tabel 4.18 diperoleh dari penjumlahan pada setiap barisnya. Untuk baris pertama 2.232 merupakan hasil penjumlahan dari  $0.597 + 0.662 + 0.536 + 0.438$ .

 Nilai pada kolom prioritas diperoleh dari nilai pada kolom jumlah dibagi dengan jumlah *intensity rating*, dalam hal ini dibagi dengan 4.

 Nilai pada kolom prioritas *intensity rating* diperoleh dari nilai prioritas pada baris tersebut dibagi dengan nilai tertinggi pada kolom prioritas.

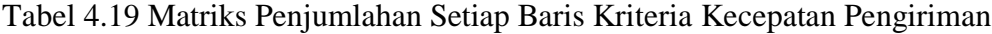

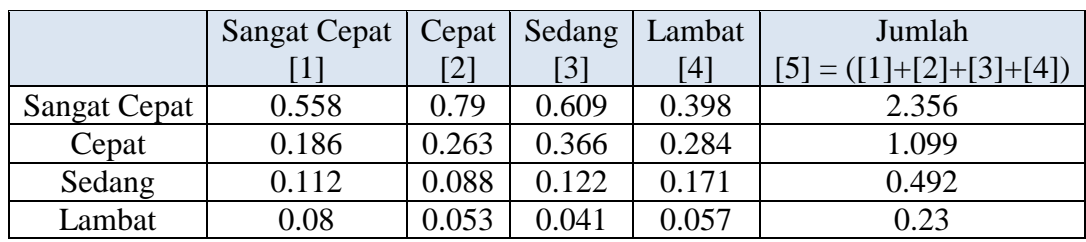

 Nilai 0.558 baris sangat cepat kolom sangat cepat Tabel 4.19 diperoleh dari prioritas baris sangat cepat pada Tabel 4.18 dikalikan nilai baris sangat cepat kolom sangat cepat pada Tabel 4.17.

 Nilai 0.171 pada baris cepat kolom sangat cepat Tabel 4.19 diperoleh dari prioritas baris cepat pada Tabel 4.18 dikalikan nilai baris cepat kolom sangat cepat Tabel 4.17.

 Kolom jumlah pada Tabel 4.19 diperoleh dengan menjumlahkan nilai pada masing-masing baris pada tabel tersebut. Misalnya, nilai 2.356 pada kolom jumlah baris sangat cepat merupakan hasil penjumlahan dari  $0.558 + 0.79 + 0.609 +$ 0.398.

| N <sub>o</sub> | <b>Intensity Rating</b> | Jumlah Per Baris | Prioritas | Hasil             |
|----------------|-------------------------|------------------|-----------|-------------------|
|                |                         | $\perp$          | [2]       | $[3] = ([1]/[2])$ |
|                | <b>Sangat Cepat</b>     | 2.356            | 0.558     | 4.222             |
| $\overline{2}$ | Cepat                   | 1.099            | 0.263     | 4.175             |
| $\mathbf{z}$   | Sedang                  | 0.492            | 0.122     | 4.036             |
| 4              | Lambat                  | 0.230            | 0.057     | 4.041             |
|                |                         | Jumlah           |           | 16.474            |
|                |                         |                  |           |                   |
|                |                         |                  |           |                   |

Tabel 4.20 Perhitungan Rasio Konsistensi Kriteria Kecepatan Pengiriman

 Kolom jumlah per baris Tabel 4.20 diperoleh dari kolom jumlah pada Tabel 4.19, sedangkan kolom prioritas Tabel 4.20 diperoleh dari kolom prioritas pada Tabel 4.18. Berikut ini adalah cara menghitung rasio konsistensi (CR): Jumlah *intensity rating* (n)  $=$  4

$$
\lambda \text{ maks} = \frac{\text{Jumlah}}{\text{n}} = \frac{16.474}{4}
$$

$$
= 4.118
$$

$$
\text{CI} = \frac{(\lambda \text{ maks} - \text{n})}{(\text{n} - 1)} = \frac{(4.118 - 4)}{(4 - 1)}
$$

$$
= 0.039
$$

$$
CR = \frac{CI}{IR} = \frac{0.039}{0.9} = 0.044
$$

 IR adalah indeks *random* yang diperoleh dari Tabel 2.3 sesuai dengan ukuran matriks. Berikut ini adalah data barang, data supplier, data pembelian, dan data penilaian barang:

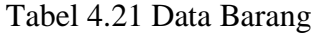

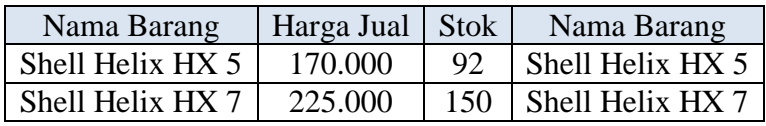

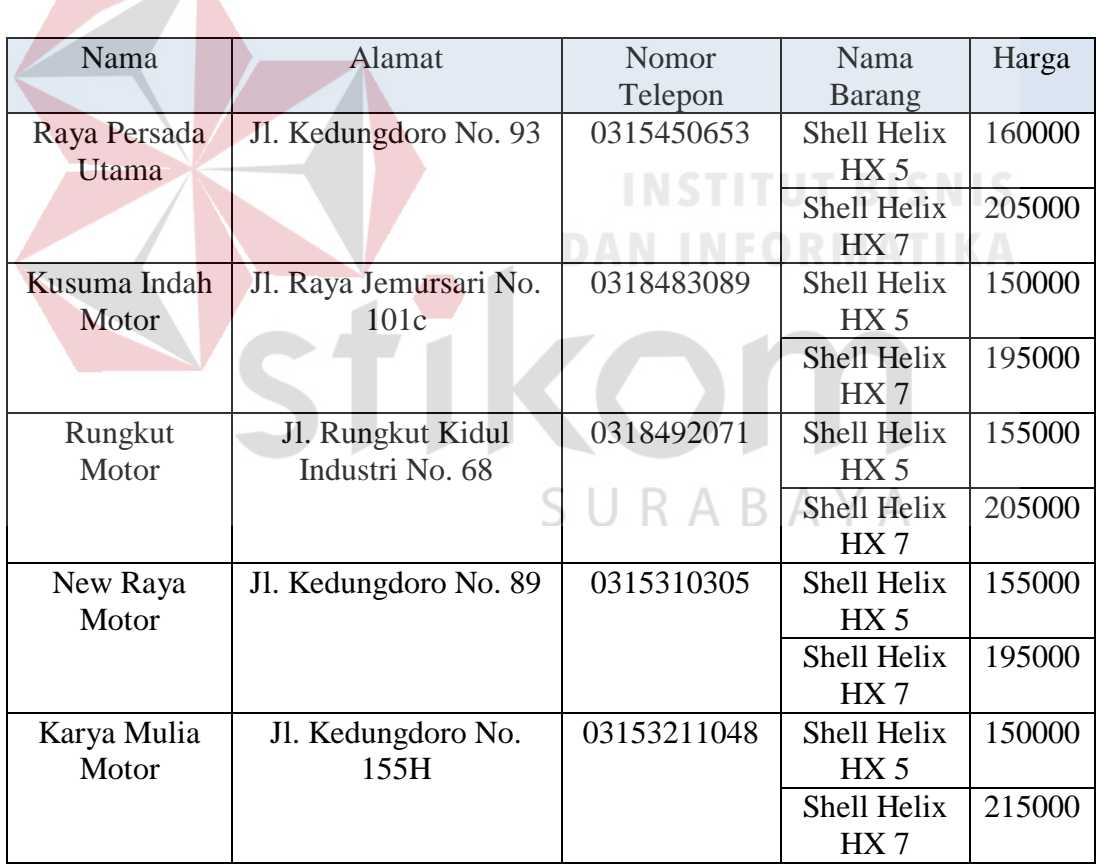

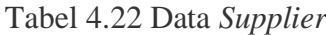

# Tabel 4.23 Data Pembelian

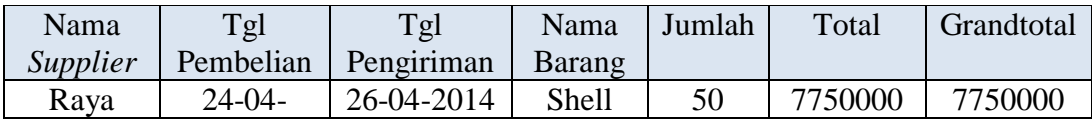

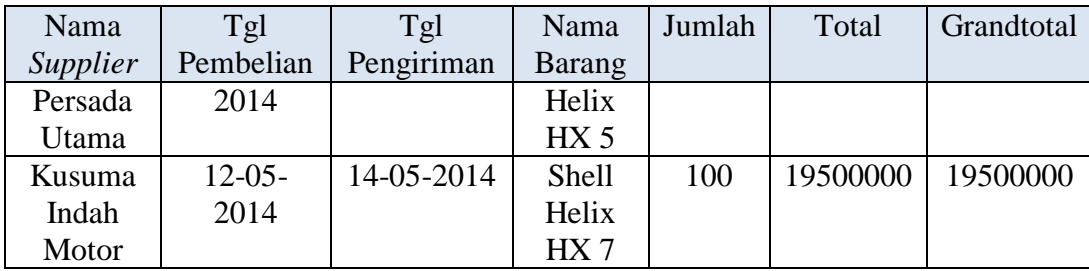

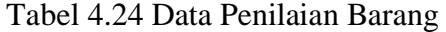

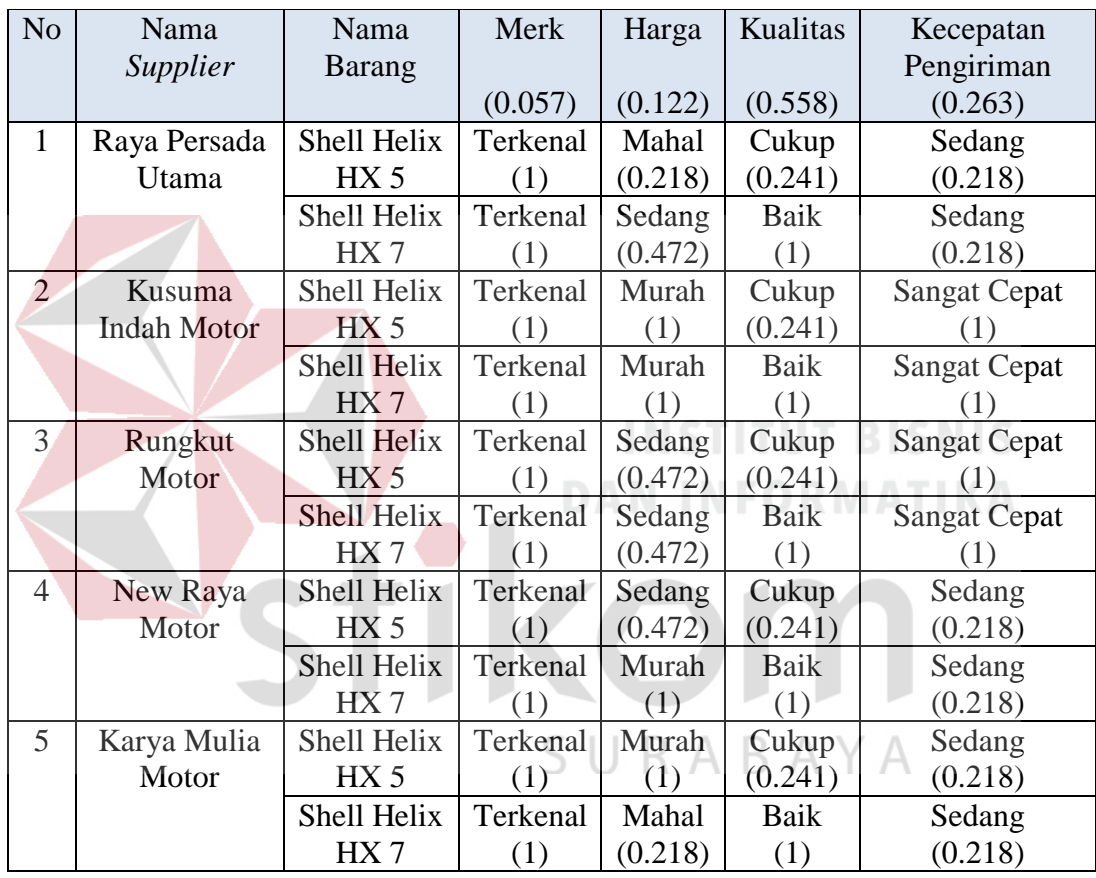

 Nilai merk, harga, kualitas, dan kecepatan pengiriman yang ada pada *header* Tabel 4.24 diperoleh dari kolom prioritas Tabel 4.4, sedangkan nilai-nilai yang diperoleh pada kolom merk, harga, kualitas, dan kecepatan pengiriman diperoleh dari masing-masing prioritas *intensity rating*. Contohnya nilai terkenal yang ada pada kolom merk Tabel 4.4 diperoleh dari baris terkenal kolom prioritas *intensity rating* Tabel 4.6. Berikut ini adalah hasil perhitungan nilai akhir barang:

| N <sub>o</sub> | Nama     | Nama            | Merk  | Harga | Kualitas | Kecepatan  | Nilai |
|----------------|----------|-----------------|-------|-------|----------|------------|-------|
|                | Supplier | <b>Barang</b>   |       |       |          | Pengiriman | Akhir |
| $\mathbf{1}$   | Raya     | Shell           | 0.057 | 0.027 | 0.135    | 0.058      | 0.276 |
|                | Persada  | Helix HX        |       |       |          |            |       |
|                | Utama    | 5               |       |       |          |            |       |
|                |          | Shell           | 0.057 | 0.058 | 0.558    | 0.058      | 0.730 |
|                |          | Helix HX        |       |       |          |            |       |
|                |          | 7               |       |       |          |            |       |
| $\overline{2}$ | Kusuma   | Shell           | 0.057 | 0.122 | 0.135    | 0.263      | 0.577 |
|                | Indah    | Helix HX        |       |       |          |            |       |
|                | Motor    | 5               |       |       |          |            |       |
|                |          | Shell           | 0.057 | 0.122 | 0.558    | 0.263      | 1.000 |
|                |          | Helix HX        |       |       |          |            |       |
|                |          | 7               |       |       |          |            |       |
| 3              | Rungkut  | Shell           | 0.057 | 0.058 | 0.135    | 0.263      | 0.512 |
|                | Motor    | Helix HX<br>5   |       |       |          |            |       |
|                |          | Shell           | 0.057 | 0.058 | 0.558    | 0.263      |       |
|                |          | <b>Helix HX</b> |       |       |          |            | 0.936 |
|                |          | 7               |       |       |          |            |       |
| $\overline{4}$ | New Raya | Shell           | 0.057 | 0.058 | 0.135    | 0.058      | 0.306 |
|                | Motor    | <b>Helix HX</b> |       |       |          |            |       |
|                |          | 5               |       |       |          |            | Α     |
|                |          | Shell           | 0.057 | 0.122 | 0.558    | 0.058      | 0.794 |
|                |          | <b>Helix HX</b> |       |       |          |            |       |
|                |          | 7               |       |       |          |            |       |
| 5              | Karya    | Shell           | 0.057 | 0.122 | 0.135    | 0.058      | 0.371 |
|                | Mulia    | Helix HX        |       |       |          |            |       |
|                | Motor    | 5               |       |       |          |            |       |
|                |          | Shell           | 0.057 | 0.027 | 0.558    | 0.058      | 0.699 |
|                |          | Helix HX        |       |       |          |            |       |
|                |          | 7               |       |       |          |            |       |

Tabel 4.25 Hasil Perhitungan Nilai Akhir Barang

 Nilai yang diperoleh kolom merk, harga, kualitas, dan kecepatan pengiriman diperoleh dari nilai prioritas kriteria dikali nilai prioritas *intensity rating* sesuai dengan kriterianya. Contohnya nilai pada kolom merk Tabel 4.25 diperoleh dari baris merk kolom prioritas pada Tabel 4.4 dikali baris terkenal kolom prioritas *intensity rating* pada Tabel 4.6. Nilai pada kolom nilai akhir Tabel 4.25 diperoleh dari penjumlahan pada setiap barisnya.

Berikut merupakan hasil dari implementasi rancang bangun sistem pendukung keputusan pemilihan *supplier* pada Derry *Auto Service* dengan menggunakan metode AHP:

# **4.3.1** *Login*

*Form* ini berfungsi untuk keamanan sistem. Untuk dapat menggunakan aplikasi ini, *user* diharuskan untuk memasukkan *username* dan *password* yang benar. *Form login* bisa dilihat pada Gambar 4.2.

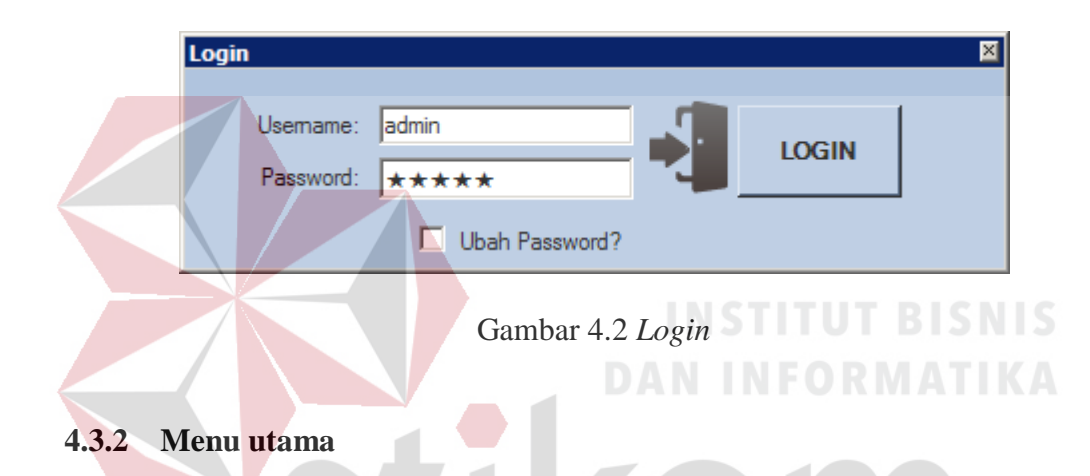

*Form* ini merupakan menu utama yang tampil pada saat *user* memasukkan *username* dan *password* dengan benar. Pada menu master ada sub menu kriteria, *intensity rating*, *supplier*, dan barang. Pada menu transaksi ada sub menu pembelian. Pada menu penilaian barang tidak ada sub menu. Pada menu rekomendasi *supplier* tidak ada sub menu. *Form* menu utama bisa dilihat pada Gambar 4.3.

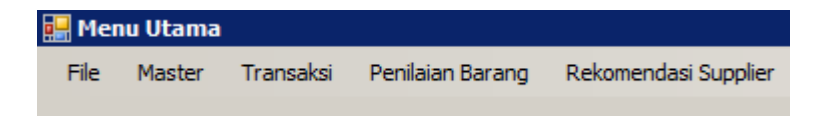

Gambar 4.3 Menu Utama

#### **4.3.3 Kriteria**

*Form* ini merupakan *form* kriteria yang terdiri dari 2 bagian. Bagian sebelah kiri berguna untuk mencatat kriteria yang disimpan kedalam tabel kriteria. Bagian sebelah kanan atas berguna untuk menilai perbandingan antara satu kriteria dengan kriteria yang lain yang disimpan kedalam tabel detil kriteria*.* Bagian sebelah kanan tengah berguna untuk melihat hasil matriks nilai kriteria. Bagian sebelah kanan bawah berguna untuk melihat hasil matriks penjumlahan setiap baris.

 Pada *form* ini *user* dapat menambah atau mengubah data kriteria. Jika ingin menambah data kriteria, *user* memasukkan nama kriteria lalu menekan tombol *insert*. Jika ingin mengubah data karena kriteria tersebut tidak diinginkan lagi, *user* melakukan *double* klik pada kriteria yang ingin dihilangkan lalu ubah status kriteria menjadi tidak aktif. Jika sudah selesai *user* menekan tombol *update*. *Form* kriteria bisa dilihat pada Gambar 4.4.

|                       | <b>FormKriteria</b>       |                      |                        |                      |                                    |                       |                        |                      |          |          |                             | $\overline{\mathbf{z}}$  |
|-----------------------|---------------------------|----------------------|------------------------|----------------------|------------------------------------|-----------------------|------------------------|----------------------|----------|----------|-----------------------------|--------------------------|
|                       | Kode Kriteria :           |                      |                        |                      |                                    |                       |                        |                      | merk     |          | harga                       | kualitas                 |
|                       | Nama Kriteria :           |                      |                        | Insert               |                                    | Update                | $\blacktriangleright$  | merk                 |          | 1.000000 | 0.333333                    | 0.142                    |
|                       | Status Kriteria :         |                      | $\overline{\mathbf v}$ |                      |                                    |                       |                        | harga                |          | 3.000000 | 1.000000                    | 0.200                    |
|                       | Nama Kriteria             | Total                | Prioritas              | Jumlah               | Hasil                              | Statu:                |                        | kualitas             | 7.000000 |          | 5.000000                    | 1.000                    |
|                       | merk                      | 16.000000            | 0.056890               | 0.229882             | 4.040816 aktif                     |                       |                        | kecepatan pengiriman | 5.000000 |          | 3.000000                    | 0.333                    |
|                       | harga                     | 9.333333             | 0.121873               | 0.491904             | 4.036202 aktif                     |                       |                        |                      |          |          |                             |                          |
|                       | kualitas                  | 1.676190             | 0.557893               | 2.355523             | 4.222177 aktif                     |                       | $\left  \cdot \right $ |                      |          |          |                             | $\overline{\phantom{0}}$ |
|                       | kecepatan pengiriman<br>a | 4.533333<br>0.000000 | 0.263345<br>0.000000   | 1.099378<br>0.000000 | 4.174668 aktif<br>0.000000 tidak a |                       |                        |                      | merk     |          | harga                       | kualitas                 |
|                       |                           |                      |                        |                      |                                    |                       | ▶                      | merk                 |          | 0.062500 | 0.035714                    | 0.085                    |
|                       |                           |                      |                        |                      |                                    |                       |                        | harga                | 0.187500 |          | 0.107143                    | 0.115                    |
|                       |                           |                      |                        |                      |                                    |                       |                        | kualitas             | 0.437500 |          | 0.535714                    | 0.596                    |
|                       |                           |                      |                        |                      |                                    |                       |                        | kecepatan pengiriman |          | 0.312500 | 0.321429                    | 0.198                    |
|                       |                           |                      |                        |                      |                                    |                       |                        |                      |          |          |                             |                          |
|                       |                           |                      |                        |                      |                                    |                       | $\left  \right $       |                      |          |          |                             | $\blacktriangleright$    |
|                       |                           |                      |                        |                      |                                    |                       |                        |                      | merk     |          | harga                       | kualitas                 |
|                       |                           |                      |                        |                      |                                    |                       | ▶                      | merk                 |          | 0.056890 | 0.040624                    | 0.079                    |
|                       |                           |                      |                        |                      |                                    |                       |                        | harga                | 0.170670 |          | 0.121873                    | 0.111                    |
|                       |                           |                      |                        |                      |                                    |                       |                        | kualitas             | 0.398230 |          | 0.609365                    | 0.557                    |
|                       |                           |                      |                        |                      |                                    |                       |                        | kecepatan pengiriman | 0.284450 |          | 0.365619                    | 0.185                    |
|                       |                           |                      |                        |                      |                                    |                       |                        |                      |          |          |                             |                          |
| $\lvert \cdot \rvert$ |                           |                      |                        |                      |                                    | $\blacktriangleright$ | $\left  \right $       |                      |          |          |                             | $\blacktriangleright$    |
|                       |                           |                      |                        |                      |                                    |                       |                        |                      |          |          | Rasio Konsistensi: 0.043876 |                          |

Gambar 4.4 Kriteria

#### **4.3.4** *Intensity rating*

*Form* ini merupakan *form intensity rating* yang terdiri dari 2 bagian. Bagian sebelah kiri berguna untuk mencatat *intensity rating* yang disimpan kedalam tabel *intensity rating*. Bagian sebelah kanan atas berguna untuk menilai perbandingan antara satu *intensity rating* dengan *intensity rating* yang lain yang disimpan kedalam tabel detil *intensity rating.* Bagian sebelah kanan tengah berguna untuk melihat hasil matriks nilai *intensity rating*. Bagian sebelah kanan bawah berguna untuk melihat hasil matriks penjumlahan setiap baris.

 Pada *form* ini *user* dapat menambah atau mengubah data *intensity rating*. Jika ingin menambah data *intensity rating*, *user* memasukkan nama kriteria dan nama *intensity rating* lalu menekan tombol *insert*. Jika ingin mengubah data karena *intensity rating* tersebut tidak diinginkan lagi, *user* melakukan *double* klik pada *intensity rating* yang ingin dihilangkan lalu ubah status *intensity rating* menjadi tidak aktif. Jika sudah selesai *user* menekan tombol *update*. *Form intensity rating* bisa dilihat pada Gambar 4.5 s.d. Gambar 4.8.

| Nama Kriteria :<br><b>Imerk</b> | $\blacktriangledown$        |           |                  |                                         |   | terkenal       | 1.000000 | terkenal<br>5.000000 | 9.000000       |
|---------------------------------|-----------------------------|-----------|------------------|-----------------------------------------|---|----------------|----------|----------------------|----------------|
| Nama IR:                        |                             |           |                  |                                         |   | cukup terkenal | 0.200000 | 1.000000             | 3.000000       |
| Status IR:                      | $\overline{\mathbf{v}}$     |           | <b>Insert</b>    | Update                                  |   | tidak terkenal | 0.111111 | 0.333333             | 1.000000       |
| Nama Kriteria                   | Nama<br>Intensity<br>Rating | Total     | <b>Prioritas</b> | Prioritas<br><b>Intensity</b><br>Rating |   |                |          |                      |                |
| merk                            | terkenal                    | 1.311111  | 0.748165         |                                         |   |                |          |                      |                |
| merk                            | cukup terkenal              | 6.333333  | 0.180402         | $\mathbf{0}$                            |   |                | terkenal | cukup<br>terkenal    | tidak terkenal |
| merk                            | tidak terkenal              | 13.000000 | 0.071434         | 0.                                      |   | terkenal       | 0.762712 | 0.789474             | 0.692308       |
| merk                            | g                           | 0.000000  | 0.000000         | $\mathbf{0}$                            |   | cukup terkenal | 0.152542 | 0.157895             | 0.230769       |
| harga                           | sangat mahal                | 16.000000 | 0.056890         | $\mathbf{0}$                            |   | tidak terkenal | 0.084746 | 0.052632             | 0.076923       |
| harga                           | mahal                       | 9.333333  | 0.121873         | $\Omega$                                |   |                |          |                      |                |
| harga                           | sedang                      | 4.533333  | 0.263345         | 0.                                      |   |                |          |                      |                |
| harga                           | murah                       | 1.676190  | 0.557893         |                                         |   |                |          |                      |                |
| kualitas                        | haik                        | 1.311111  | 0.748165         | 1                                       |   |                |          |                      |                |
| kualitas                        | cukup                       | 6.333333  | 0.180402         | $\mathbf{0}$                            |   |                | terkenal | cukup<br>terkenal    | tidak terkenal |
| kualitas                        | kurang                      | 13.000000 | 0.071434         | 0.                                      | ٠ | terkenal       | 0.748165 | 0.902010             | 0.642906       |
| kecepatan pengiriman            | sangat cepat                | 1.676190  | 0.557893         | 1.                                      |   | cukup terkenal | 0.149633 | 0.180402             | 0.214302       |
| kecepatan pengiriman            | cepat                       | 4.533333  | 0.263345         | $\mathbf{0}$                            |   | tidak terkenal | 0.083129 | 0.060134             | 0.071434       |
| kecepatan pengiriman sedang     |                             | 9.333333  | 0.121873         | $\mathbf{0}$                            |   |                |          |                      |                |
|                                 | kecepatan pengiriman lambat | 16.000000 | 0.056890         | $\mathbf{0}$                            |   |                |          |                      |                |

Gambar 4.5 *Intensity Rating* Kriteria Merk

|                 | Kode IR:                                                   |                                    |                       |                      |                                  |                                            | sangat mahal              | mahal                       | sedang   |
|-----------------|------------------------------------------------------------|------------------------------------|-----------------------|----------------------|----------------------------------|--------------------------------------------|---------------------------|-----------------------------|----------|
| Nama Kriteria : | harga                                                      | $\blacktriangledown$               |                       |                      |                                  | sangat mahal                               | 1.000000                  | 0.333333                    | 0.200000 |
|                 | Nama IR:                                                   |                                    |                       |                      |                                  | mahal                                      | 3.000000                  | 1.000000                    | 0.333333 |
|                 | Status IR:                                                 | $\overline{\mathbf v}$             |                       | <b>Tnsert</b>        | Update                           | sedang                                     | 5.000000                  | 3.000000                    | 1.000000 |
|                 |                                                            |                                    |                       |                      |                                  | murah                                      | 7.000000                  | 5.000000                    | 3.000000 |
|                 | Nama Kriteria                                              | Nama<br>Intensity                  | <b>Total</b>          | Prioritas            | Prioritas<br><b>Intensity</b>    |                                            |                           |                             |          |
|                 | merk                                                       | Rating<br>terkenal                 | 1.311111              | 0.748165             | Rating<br>1.                     | ۰                                          |                           |                             |          |
|                 | merk                                                       | cukup terkenal                     | 6.333333              | 0.180402             | $\mathbf{0}$                     |                                            | sangat mahal              | mahal                       | sedang   |
|                 | merk                                                       | tidak terkenal                     | 13.000000             | 0.071434             | 0.                               | sangat mahal                               | 0.062500                  | 0.035714                    | 0.044118 |
|                 | merk                                                       | g                                  | 0.000000              | 0.000000             | $\mathbf{0}$                     | mahal                                      | 0.187500                  | 0.107143                    | 0.073529 |
|                 | harga                                                      | sangat mahal                       | 16.000000             | 0.056890             | 0.                               | sedang                                     | 0.312500                  | 0.321429                    | 0.220588 |
|                 | harga                                                      | mahal                              | 9.333333              | 0.121873             | 0.                               | murah                                      | 0.437500                  | 0.535714                    | 0.661765 |
|                 | harga                                                      | sedang                             | 4.533333              | 0.263345             | 0.                               |                                            |                           |                             |          |
|                 | harga                                                      | murah                              | 1.676190              | 0.557893             | 1.                               |                                            |                           |                             |          |
|                 | kualitas                                                   | baik                               | 1.311111              | 0.748165             | 1.                               | $\left  \cdot \right $                     |                           |                             |          |
|                 | kualitas                                                   | cukup                              | 6.333333              | 0.180402             | $\mathbf{0}$                     |                                            | sangat mahal              | mahal                       | sedang   |
|                 | kualitas                                                   | kurang                             | 13.000000             | 0.071434             | $\mathbf{0}$                     | sangat mahal                               | 0.056890                  | 0.040624                    | 0.052669 |
|                 | kecepatan pengiriman                                       | sangat cepat                       | 1.676190              | 0.557893             | 1.                               | mahal                                      | 0.170670                  | 0.121873                    | 0.087782 |
|                 | kecepatan pengiriman                                       | cepat                              | 4.533333              | 0.263345             | 0.                               | sedang                                     | 0.284450                  | 0.365619                    | 0.263345 |
|                 | kecepatan pengiriman                                       | sedang                             | 9.333333              | 0.121873             | $\mathbf{0}$                     | murah                                      | 0.398230                  | 0.609365                    | 0.790035 |
|                 | kecepatan pengiriman lambat                                |                                    | 16.000000             | 0.056890             | 0.                               |                                            |                           |                             |          |
|                 | FormIntensityRating                                        |                                    |                       |                      |                                  | Gambar 4.6 Intensity Rating Kriteria Harga |                           | Rasio Konsistensi: 0.043876 |          |
|                 | Kode IR:                                                   |                                    |                       |                      |                                  |                                            | baik<br>cukup<br>1.000000 | kurang<br>5.000000          | 9.000000 |
| Nama Kriteria : | kualitas                                                   |                                    |                       |                      |                                  | baik<br>cukup                              | 0.200000                  | 1.00000                     | 3.000000 |
|                 | Nama IR:                                                   |                                    |                       |                      |                                  | kurang                                     | 0.111111                  | 0.333333                    | 1,000000 |
|                 | Status IR:                                                 | $\overline{\mathbf v}$             |                       | <b>Insert</b>        | Update                           |                                            |                           |                             |          |
|                 | Nama Kriteria                                              | Nama<br><b>Intensity</b><br>Rating | Total                 | Prioritas            | Prioritas<br>Intensity<br>Rating |                                            |                           |                             |          |
|                 | merk                                                       | terkenal                           | 1.311111              | 0.748165             | $\mathbf{1}$                     |                                            |                           |                             |          |
|                 | merk                                                       | cukup terkenal                     | 6.333333              | 0.180402             | $\mathbf{0}$                     |                                            | baik<br>cukup             | kurang                      |          |
|                 | merk                                                       | tidak terkenal                     | 13,000000             | 0.071434             | 0.                               | baik                                       | 0.762712                  | 0.789474                    | 0.692308 |
|                 | merk                                                       | g                                  | 0.000000              | 0.000000             | $\mathbf{0}$                     | cukup                                      | 0.152542                  | 0.157895                    | 0.230769 |
|                 | harga                                                      | sangat mahal                       | 16.000000             | 0.056890             | 0.                               | kurang                                     | 0.084746                  | 0.052632                    | 0.076923 |
|                 | harga                                                      | mahal                              | 9.333333              | 0.121873             | 0.                               |                                            |                           |                             |          |
|                 | harga                                                      | sedang                             | 4.533333              | 0.263345             | 0.                               |                                            |                           |                             |          |
|                 | harga                                                      | murah                              | 1.676190              | 0.557893             | $\mathbf{1}$                     |                                            |                           |                             |          |
|                 | kualitas                                                   | baik                               | 1.311111              | 0.748165             | 1.                               |                                            |                           |                             |          |
|                 | kualitas                                                   | cukup                              | 6.333333              | 0.180402             | $\mathbf{0}$                     | ▶                                          | baik<br>cukup<br>0.748165 | kurang<br>0.902010          | 0.642906 |
|                 | kualitas                                                   | kurang                             | 13.000000             | 0.071434             | 0.                               | baik                                       | 0.149633                  | 0.180402                    | 0.214302 |
|                 | kecepatan pengiriman sangat cepat                          |                                    | 1.676190              | 0.557893             | $\mathbf{1}$                     | cukup                                      | 0.083129                  | 0.060134                    | 0.071434 |
|                 | kecepatan pengiriman                                       | cepat                              | 4.533333              | 0.263345             | $\mathbf{0}$                     | kurang                                     |                           |                             |          |
|                 | kecepatan pengiriman sedang<br>kecepatan pengiriman lambat |                                    | 9.333333<br>16.000000 | 0.121873<br>0.056890 | $\mathbf{0}$<br>$\mathbf{0}$     |                                            |                           |                             |          |

Gambar 4.7 *Intensity Rating* Kriteria Kualitas

|                      | <b>FormIntensityRating</b>              |                             |           |                  |                                  |                      |              |              |                             |          | $\overline{\mathbf{x}}$ |
|----------------------|-----------------------------------------|-----------------------------|-----------|------------------|----------------------------------|----------------------|--------------|--------------|-----------------------------|----------|-------------------------|
|                      | Kode IR:                                |                             |           |                  |                                  |                      |              | sangat cepat | cepat                       | sedang   | lam                     |
|                      | Nama Kriteria :<br>kecepatan pengiriman |                             |           |                  |                                  |                      | sangat cepat | 1.000000     | 3.000000                    | 5.000000 |                         |
|                      | Nama IR:                                |                             |           |                  |                                  |                      | cepat        | 0.333333     | 1.000000                    | 3.000000 |                         |
|                      |                                         |                             |           | <b>Insert</b>    | Update                           |                      | sedang       | 0.200000     | 0.333333                    | 1.000000 |                         |
|                      | Status IR:                              | $\overline{\phantom{a}}$    |           |                  |                                  |                      | lambat       | 0.142857     | 0.200000                    | 0.333333 |                         |
|                      | Nama Kriteria                           | Nama<br>Intensity<br>Rating | Total     | <b>Prioritas</b> | Prioritas<br>Intensity<br>Rating |                      |              |              |                             |          |                         |
|                      | merk                                    | terkenal                    | 1.311111  | 0.748165         | 1                                | $\blacktriangleleft$ |              |              |                             |          | <b>F</b>                |
|                      | merk                                    | cukup terkenal              | 6.333333  | 0.180402         | $\mathbf{0}$                     |                      |              | sangat cepat | cepat                       | sedang   | lam                     |
|                      | merk                                    | tidak terkenal              | 13.000000 | 0.071434         | $\mathbf{0}$                     |                      | sangat cepat | 0.596591     | 0.661765                    | 0.535714 |                         |
|                      | merk                                    | g                           | 0.000000  | 0.000000         | $\mathbf{0}$                     |                      | cepat        | 0.198863     | 0.220588                    | 0.321429 |                         |
|                      | harga                                   | sangat mahal                | 16.000000 | 0.056890         | $\mathbf{0}$                     |                      | sedang       | 0.119318     | 0.073529                    | 0.107143 |                         |
|                      | harga                                   | mahal                       | 9.333333  | 0.121873         | $\mathbf{0}$                     |                      | lambat       | 0.085227     | 0.044118                    | 0.035714 |                         |
|                      | harga                                   | sedang                      | 4.533333  | 0.263345         | $\mathbf{0}$                     |                      |              |              |                             |          |                         |
|                      | harga                                   | murah                       | 1.676190  | 0.557893         | 1.                               |                      |              |              |                             |          |                         |
|                      | kualitas                                | baik                        | 1.311111  | 0.748165         | $\mathbf{1}$                     | $\blacktriangleleft$ |              |              |                             |          | ٠                       |
|                      | kualitas                                | cukup                       | 6.333333  | 0.180402         | $\mathbf{0}$                     |                      |              | sangat cepat | cepat                       | sedang   | lan                     |
|                      | kualitas                                | kurang                      | 13.000000 | 0.071434         | $\mathbf{0}$                     |                      | sangat cepat | 0.557893     | 0.790035                    | 0.609365 |                         |
|                      | kecepatan pengiriman sangat cepat       |                             | 1.676190  | 0.557893         | $\mathbf{1}$                     |                      | cepat        | 0.185964     | 0.263345                    | 0.365619 |                         |
|                      | kecepatan pengiriman cepat              |                             | 4.533333  | 0.263345         | $\mathbf{0}$                     |                      | sedang       | 0.111579     | 0.087782                    | 0.121873 |                         |
|                      | kecepatan pengiriman sedang             |                             | 9.333333  | 0.121873         | $\mathbf{0}$                     |                      | lambat       | 0.079699     | 0.052669                    | 0.040624 |                         |
|                      | kecepatan pengiriman lambat             |                             | 16.000000 | 0.056890         | $\mathbf{0}$                     |                      |              |              |                             |          |                         |
| $\blacktriangleleft$ |                                         |                             |           |                  | $\blacktriangleright$            | $\blacktriangleleft$ |              |              |                             |          | $\mathbf{r}$            |
|                      |                                         |                             |           |                  |                                  |                      |              |              | Rasio Konsistensi: 0.043876 |          |                         |

Gambar 4.8 *Intensity Rating* Kriteria Kecepatan Pengiriman

#### **4.3.5 Barang**

*Form* ini merupakan *form* barang yang berguna untuk mencatat data barang yang disimpan kedalam tabel barang. *User* harus memasukkan nama barang, harga jual, dan stok barang.

 Pada *form* ini *user* dapat menambah atau mengubah data barang. Jika ingin menambah data barang, *user* memasukkan nama barang, harga jual, dan stok barang lalu menekan tombol *insert*. Jika ingin mengubah data, *user* melakukan *double* klik pada data barang yang ingin diubah lalu *user* bisa mengubah nama barang, harga jual maupun stok barang. Jika sudah selesai *user* menekan tombol *update*. *Form* barang bisa dilihat pada Gambar 4.9.

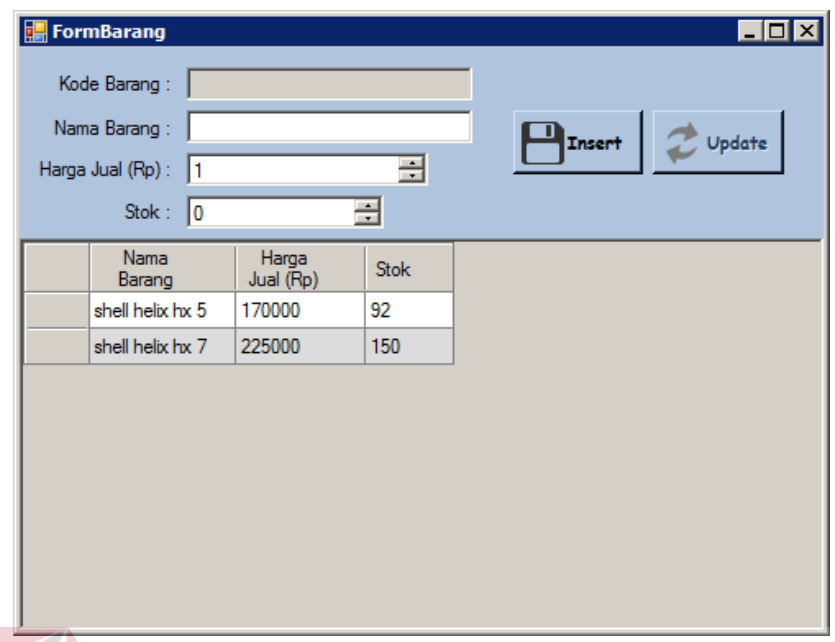

Gambar 4.9 Barang

## **4.3.6** *Supplier*

*Form* ini merupakan *form supplier* yang berguna untuk mencatat data-data *supplier* yang disimpan kedalam tabel *supplier*. Pada bagian sebelah kiri, *user* memasukkan nama, alamat, nomor telepon, dan barang-barang apa saja yang dimiliki *supplier*. Bagian sebelah kanan adalah data *supplier* yang sudah SURABAYA tersimpan kedalam tabel *supplier*.

 Pada *form* ini *user* dapat menambah atau mengubah data *supplier*. Jika ingin menambah data *supplier*, *user* memasukkan nama *supplier*, alamat, nomor telepon dan nama barang yang dimiliki *supplier* tersebut beserta harga jualnya lalu menekan tombol *insert*. Jika ingin mengubah data *supplier*, *user* melakukan *double* klik pada *cell* data *supplier* yang ingin diubah lalu *user* bisa mengubah nama *supplier*, alamat, nomor telepon, dan harga jual barang. Jika sudah selesai *user* menekan tombol *update*. Jika *user* ingin menambah data barang pada *supplier*, *user* melakukan *double* klik pada *cell content* data *supplier* lalu *user* menambah data barang beserta harga jualnya. Jika sudah selesai *user* menekan tombol *insert*. Jika *user* ingin menghapus data barang yang dimiliki *supplier*, *user* melakukan *double* klik pada *cell content* data *supplier* lalu *user* melakukan *double* klik pada data barang yang ingin dihapus. *Form supplier* bisa dilihat pada Gambar 4.10.

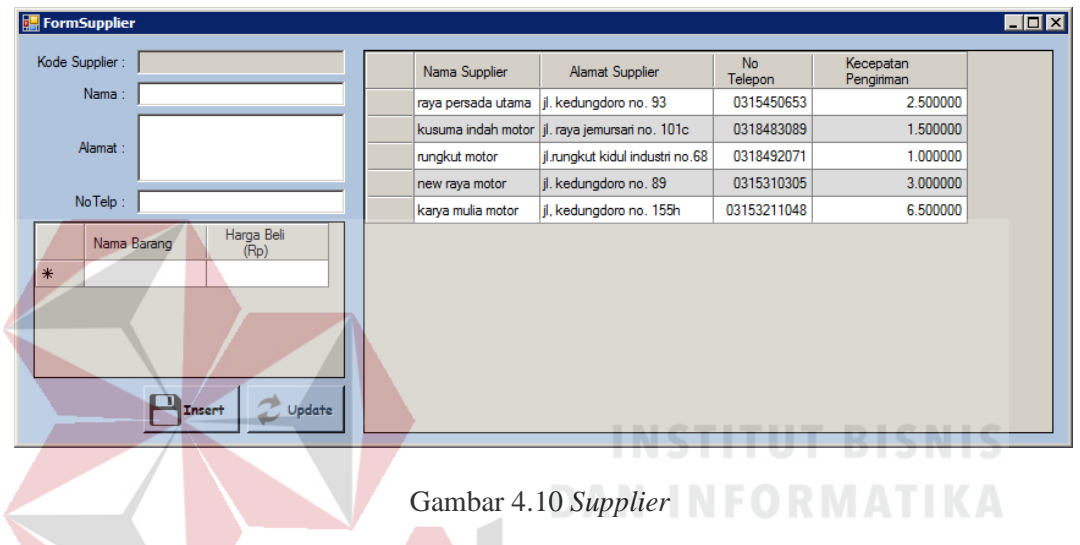

#### **4.3.7 Pembelian**

*Form* ini merupakan *form* pembelian yang berguna untuk mencatat data pembelian yang dilakukan oleh Derry *Auto Service* yang disimpan kedalam tabel pembelian. Pada bagian sebelah kiri, *user* memasukkan nama *supplier* yang sudah dicatat sebelumnya pada *form supplier*, tanggal pembelian, tanggal pengiriman, dan barang apa saja yang dibeli. Bagian sebelah kanan adalah data pembelian yang sudah tersimpan kedalam tabel pembelian.

 Pada *form* ini *user* dapat menambah atau mengubah data pembelian. Jika ingin menambah data pembelian, *user* memasukkan nama *supplier*, tanggal pembelian, tanggal pengiriman, dan nama barang beserta jumlah barang yang dibeli lalu menekan tombol *insert*. Jika ingin mengubah data pembelian, *user* melakukan *double* klik pada *cell* data pembelian yang ingin diubah lalu *user* bisa mengubah nama *supplier*, tanggal pembelian, tanggal pengiriman jumlah barang. Jika sudah selesai *user* menekan tombol *update*. Jika *user* ingin menambah data pembelian barang, *user* melakukan *double* klik pada *cell content* data pembelian lalu *user* menambah data barang beserta jumlah barang yang dibeli. Jika sudah selesai *user* menekan tombol *insert*. Jika *user* ingin menghapus data barang pada suatu pembelian, *user* melakukan *double* klik pada *cell content* data pembelian lalu *user* melakukan *double* klik pada data barang yang ingin dihapus. *Form* pembelian bisa dilihat pada Gambar 4.11.

| No Nota:                                                        | Nama Supplier                  | Tanggal<br>Pembelian | Tanggal<br>Pengiriman | Grand<br>Total |
|-----------------------------------------------------------------|--------------------------------|----------------------|-----------------------|----------------|
| Nama Supplier:<br>raya persada utama<br>$\blacksquare$          | raya persada utama             | 4/24/2014            | 4/26/2014             | 8000000        |
| Tuesday , September 16, 2014<br>Tol Pembelian :<br>▾            | kusuma indah motor   5/12/2014 |                      | 5/14/2014             | 19500000       |
| Tgl Pengiriman:<br>Tuesday , September 16, 2014<br>$\mathbf{r}$ | raya persada utama             | 8/4/2014             | 8/7/2014              | 1600000        |
| Jumlah                                                          | kusuma indah motor   8/11/2014 |                      | 8/12/2014             | 1950000        |
| Nama Barang<br>Barang                                           | rungkut motor                  | 8/13/2014            | 8/14/2014             | 1550000        |
|                                                                 | rungkut motor                  | 8/14/2014            | 8/15/2014             | 2050000        |
|                                                                 | new raya motor                 | 8/18/2014            | 8/21/2014             | 1860000        |
|                                                                 | new raya motor                 | 8/22/2014            | 8/25/2014             | 2925000        |
|                                                                 | karya mulia motor              | 9/13/2014            | 9/15/2014             | 1500000        |
|                                                                 | karya mulia motor              | 9/13/2014            | 9/24/2014             | 3150000        |

Gambar 4.11 Pembelian  $\Box$  A Y A

#### **4.3.8 Penilaian barang**

*Form* ini merupakan *form* penilaian barang yang berguna untuk mencatat penilaian barang dari tiap *supplier*. Pada bagian sebelah kiri dan tengah, *user* memasukkan nama *supplier* yang sudah dicatat pada *form supplier*, nama barang, nama kriteria yang sudah dicatat pada *form* kriteria dan penilaian yang sudah dicatat pada *form intensity rating*. Bagian sebelah kanan adalah data harga beli dan kecepatan pengiriman tiap *supplier* yang berguna untuk membantu pemilik memberi penilaian terhadap *supplier*. Bagian sebelah bawah adalah data penilaian barang yang sudah tersimpan kedalam tabel penilaian barang.

 Pada *form* ini *user* dapat menambah atau mengubah data penilaian barang. Jika ingin menambah data penilaian barang, *user* memasukkan nama *supplier*, nama barang, dan nama kriteria beserta penilaiannya lalu menekan tombol *insert*. Jika ingin mengubah data *intensity rating* yang tidak digunakan lagi, *user* melakukan *double* klik pada *cell* data penilaian barang yang ingin diubah lalu *user* mengubah status penilaian barang menjadi tidak aktif. Jika sudah selesai *user* menekan tombol *update*. Jika *user* ingin menambah data detil penilaian barang, *user* melakukan *double* klik pada *cell content* data penilaian barang lalu *user* menambah data detil penilaian beserta jumlah barang yang dibeli. Jika sudah selesai *user* menekan tombol *insert*. Jika *user* ingin menghapus data detil penilaian barang pada suatu penilaian barang, *user* melakukan *double* klik pada *cell content* data penilaian barang lalu *user* melakukan *double* klik pada data detil penilaian barang yang ingin dihapus. *Form* penilaian barang bisa dilihat pada Gambar 4.12. SURABAYA

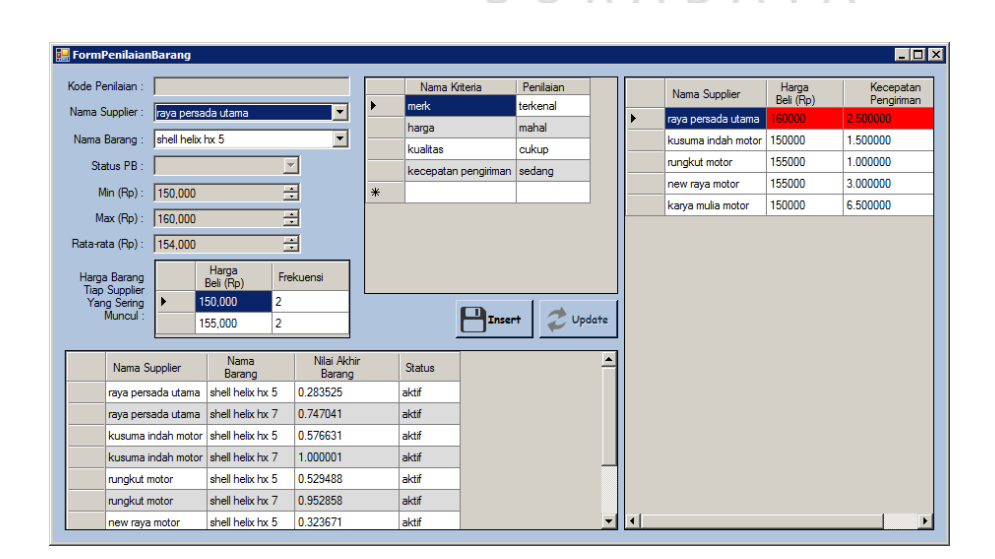

Gambar 4.12 Penilaian Barang

### **4.3.9 Rekomendasi s***upplier*

*Form* ini merupakan *form* rekomendasi *supplier* yang berguna untuk melihat *supplier* terbaik dari tiap barang. *User* memasukkan nama barang yang diinginkan lalu sistem menampilkan laporan *supplier* mana saja yang memiliki penilaian terbaik. *Form* rekomendasi *supplier* bisa dilihat pada Gambar 4.13 dan Gambar 4.14.

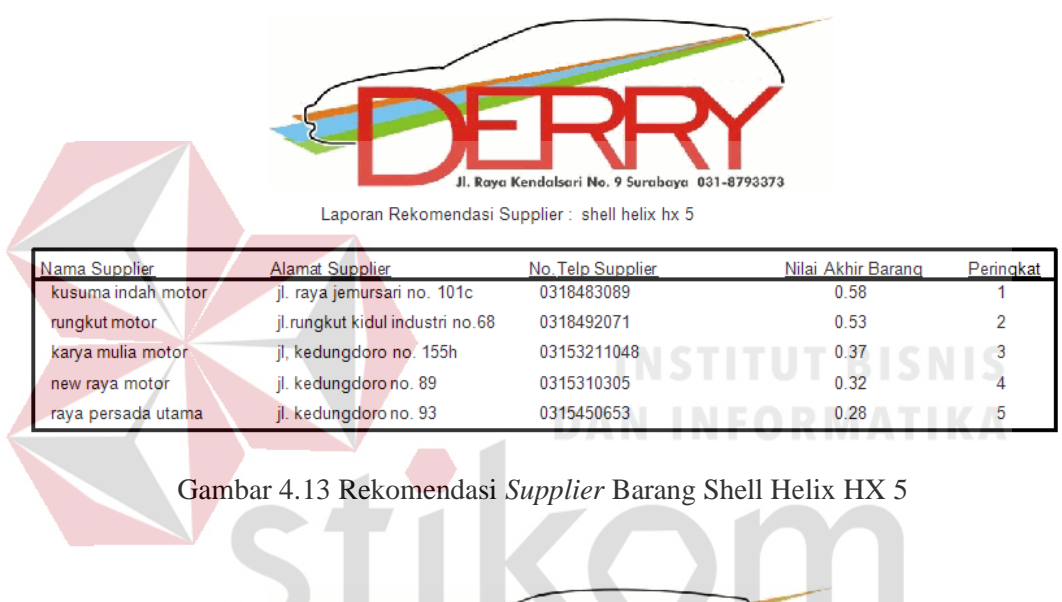

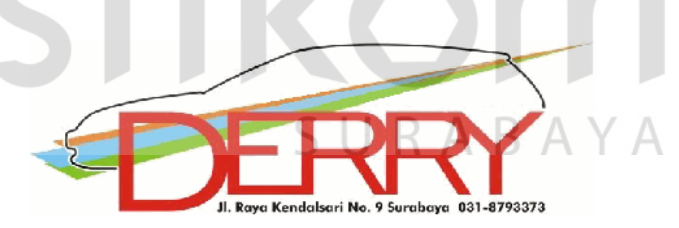

Laporan Rekomendasi Supplier : shell helix hx 7

| Nama Supplier      | <b>Alamat Supplier</b>          | No. Telp Supplier | Nilai Akhir Barang | Peringkat |
|--------------------|---------------------------------|-------------------|--------------------|-----------|
| kusuma indah motor | jl. raya jemursari no. 101c     | 0318483089        | 1.00               |           |
| rungkut motor      | jl.rungkut kidul industri no.68 | 0318492071        | 0.95               |           |
| new raya motor     | jl. kedungdoro no. 89           | 0315310305        | 0.79               |           |
| raya persada utama | jl. kedungdoro no. 93           | 0315450653        | 0.75               | 4         |
| karya mulia motor  | jl, kedungdoro no. 155h         | 03153211048       | 0.71               | к.        |

Gambar 4.14 Rekomendasi *Supplier* Barang Shell Helix HX 7

# **4.4 Evaluasi Hasil**

Evaluasi hasil adalah hasil uji coba yang dilakukan terhadap aplikasi apakah *output* program sudah sesuai dengan *output* yang diharapkan. Adapun evaluasi hasil dapat dilihat pada Tabel 4.26.

| No             | Tujuan<br>yang ingin<br>dicapai | Input                               | <b>Output</b><br>yang<br>diharapkan | <b>Output</b><br>Program | <b>Hasil</b> |
|----------------|---------------------------------|-------------------------------------|-------------------------------------|--------------------------|--------------|
|                | Mampu                           | Nama kriteria                       | Semua data                          | kriteria<br>Data         | Output       |
|                | melakukan                       |                                     | kriteria                            | tersimpan                | yang         |
|                | pencatatan                      |                                     | tersimpan                           | sesuai input             | diharapkan   |
| 1              | data kriteria                   |                                     |                                     |                          | sesuai       |
|                |                                 |                                     |                                     |                          | dengan       |
|                |                                 |                                     |                                     |                          | output       |
|                |                                 |                                     |                                     |                          | program      |
|                | Mampu                           | Harga $\Rightarrow$ merk=3,         | Nilai                               | Nilai                    | Output       |
|                | melakukan                       | kualitas $\Rightarrow$ merk=7,      | konsistensi                         | konsistensi              | yang         |
|                | pencatatan                      | kecepatan                           | $\text{rasio} =$                    | $\text{rasio} =$         | diharapkan   |
|                | data                            | $penguin$ an $\Rightarrow$ merk=5,  | 0,044                               | 0,043876                 | sesuai       |
| $\overline{2}$ | penilaian                       | kualitas⇒harga=5,                   | DA                                  |                          | dengan       |
|                | kriteria                        | kecepatan                           |                                     |                          | output       |
|                |                                 | $penguin$ an $\Rightarrow$ harga=3, |                                     |                          | program      |
|                |                                 | kualitas⇒kecepatan                  |                                     |                          |              |
|                |                                 | pengiriman=3                        |                                     |                          |              |
|                | Mampu                           | Nama kriteria dan                   | Semua data                          | Data <i>intensity</i>    | Output       |
|                | melakukan                       | nama intensity rating               | intensity                           | rating                   | yang         |
|                | pencatatan                      |                                     | rating                              | tersimpan                | diharapkan   |
| 3              | data                            |                                     | tersimpan                           | sesuai dengan            | sesuai       |
|                | intensity                       |                                     |                                     | input                    | dengan       |
|                | rating                          |                                     |                                     |                          | output       |
|                |                                 |                                     |                                     |                          | program      |
|                | Mampu                           | Kriteria merk,                      | Nilai                               | Nilai                    | Output       |
|                | melakukan                       | terkenal⇒cukup                      | konsistensi                         | konsistensi              | yang         |
|                | pencatatan                      | terkenal=5,                         | $rasio =$                           | rasio<br>$=$             | diharapkan   |
| $\overline{4}$ | data                            | terkenal⇒tidak                      | 0,025                               | 0,025237                 | sesuai       |
|                | penilaian                       | terkenal=9, cukup                   |                                     |                          | dengan       |
|                | intensity                       | terkenal⇒tidak                      |                                     |                          | output       |
|                | rating                          | $terkenal = 3$                      |                                     |                          | program      |
|                | kriteria merk                   |                                     |                                     |                          |              |
|                | Mampu                           | Kriteria harga,                     | Nilai                               | Nilai                    | Output       |
|                | melakukan                       | mahal⇒sangat                        | konsistensi                         | konsistensi              | yang         |
| 5              | pencatatan                      | $mathal = 3$ ,                      | $rasio =$                           | rasio<br>$=$             | diharapkan   |
|                | data                            | sedang⇒sangat                       | 0,044                               | 0,043876                 | sesuai       |
|                | penilaian                       | $mathal=5$ ,                        |                                     |                          | dengan       |
|                | intensity                       | murah⇒sangat                        |                                     |                          | output       |

Tabel 4.26 Evaluasi Hasil

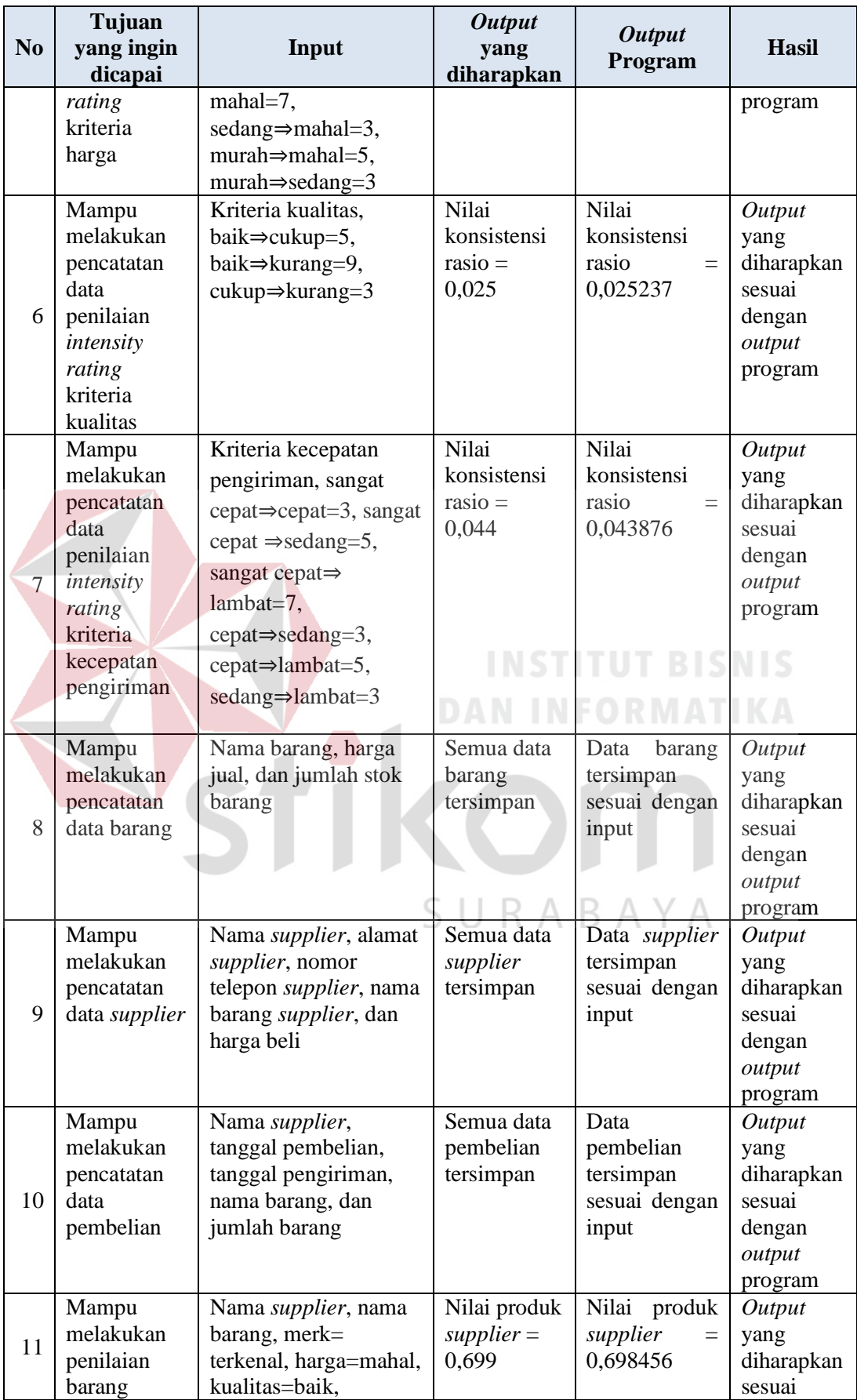

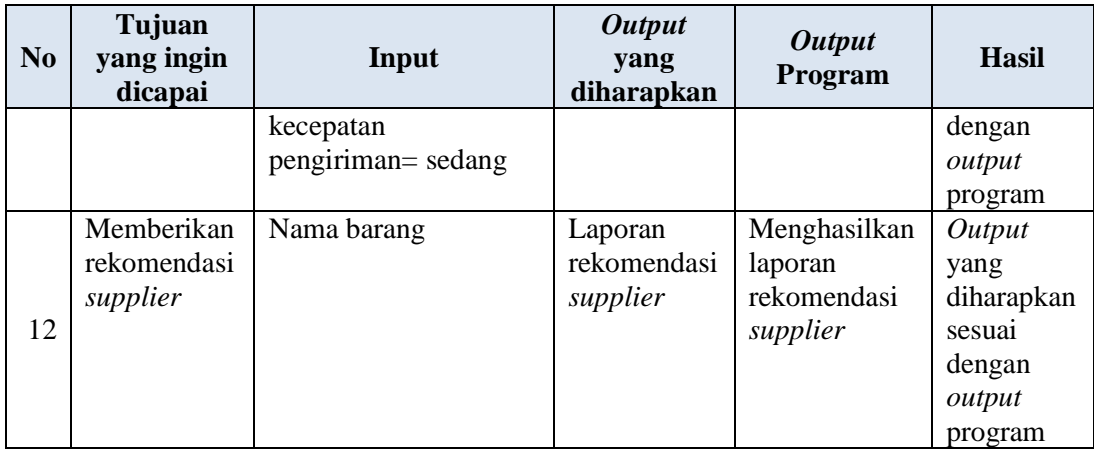

# **4.5 Analisis Evaluasi Hasil**

Analisis evaluasi hasil dilakukan untuk memeriksa apakah hasil *output* yang dihasilkan sudah sesuai dengan desain uji coba yang sudah disiapkan sebelumnya. Untuk lebih jelasnya dapat dilihat sebagai berikut:

a Mampu melakukan pencatatan data kriteria

Gambar 4.15 merupakan hasil *output* program uji coba pada Tabel 4.26 yang sesuai dengan *output* yang diharapkan.

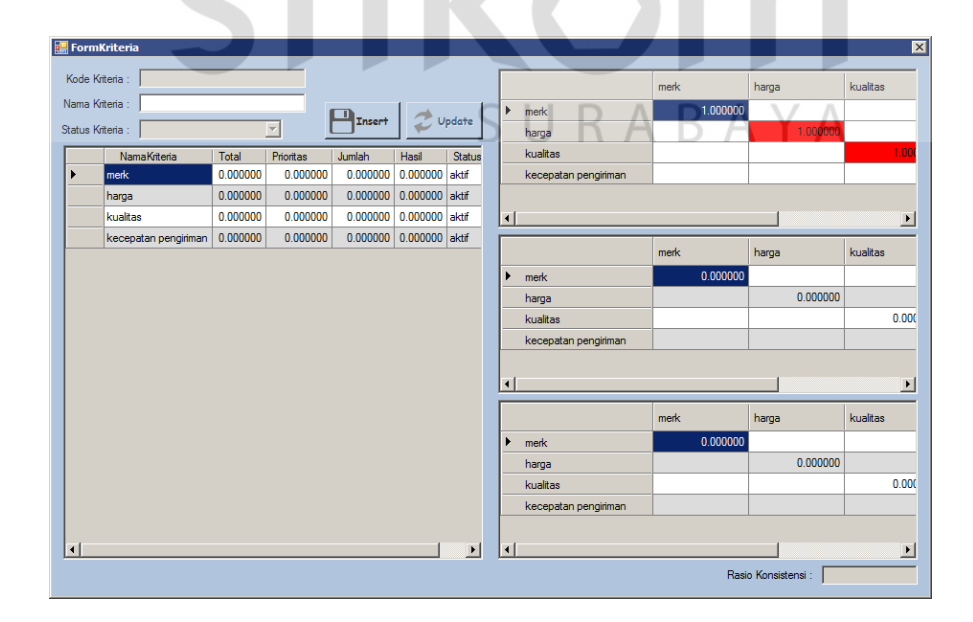

Gambar 4.15 Mampu Melakukan Pencatatan Data Kriteria

b Mampu melakukan pencatatan data penilaian kriteria

Gambar 4.16 merupakan hasil *output* program uji coba pada Tabel 4.26 yang sesuai dengan *output* yang diharapkan.

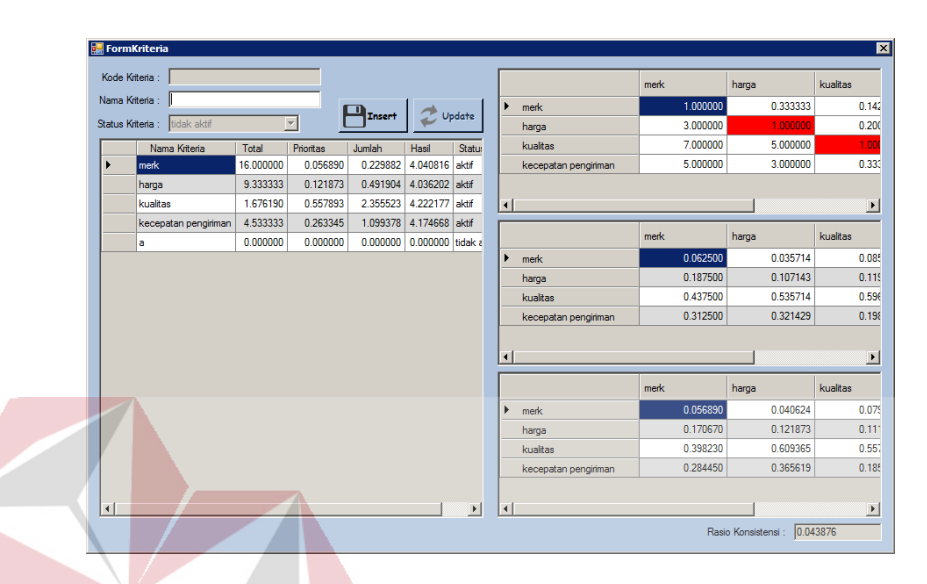

Gambar 4.16 Mampu Melakukan Pencatatan Data Penilaian Kriteria

c Mampu melakukan pencatatan data *intensity rating*

Gambar 4.17 merupakan hasil *output* program uji coba pada Tabel 4.26 yang sesuai dengan *output* yang diharapkan.

| Kode IR:                          |                      |               |           |       |   |                | terkenal | cukup<br>terkenal | tidak terkenal |
|-----------------------------------|----------------------|---------------|-----------|-------|---|----------------|----------|-------------------|----------------|
| Nama Kriteria : merk              | ▼                    |               |           |       | ٠ | terkenal       | 1.000000 |                   |                |
| Nama IR:                          |                      | п             |           |       |   | cukup terkenal |          | 1,000000          |                |
| Status IR:                        | $\vert \nabla \vert$ | <b>Insert</b> | Update    |       |   | tidak terkenal |          |                   | 1,000000       |
| NamaKriteria                      | NamaIntensityRating  | Total         | Prioritas | Prior |   |                |          |                   |                |
| merk                              | terkenal             | 0.000000      | 0.000000  |       |   |                |          |                   |                |
| merk                              | cukup terkenal       | 0.000000      | 0.000000  |       |   |                |          |                   |                |
| merk                              | tidak terkenal       | 0.000000      | 0.000000  |       |   |                | terkenal | cukup             | tidak terkenal |
| harga                             | sangat mahal         | 0.000000      | 0.000000  |       |   |                |          | terkenal          |                |
| harga                             | mahal                | 0.000000      | 0.000000  |       | Þ | terkenal       | 0.000000 |                   |                |
| harga                             | sedang               | 0.000000      | 0.000000  |       |   | cukup terkenal |          | 0.000000          |                |
| harga                             | murah                | 0.000000      | 0.000000  |       |   | tidak terkenal |          |                   | 0.000000       |
| kualitas                          | baik                 | 0.000000      | 0.000000  |       |   |                |          |                   |                |
| kualitas                          | cukup                | 0.000000      | 0.000000  |       |   |                |          |                   |                |
| kualitas                          | kurang               | 0.000000      | 0.000000  |       |   |                |          |                   |                |
| kecepatan pengiriman sangat cepat |                      | 0.000000      | 0.000000  |       |   |                | terkenal | cukup             | tidak terkenal |
| kecepatan pengiriman cepat        |                      | 0.000000      | 0.000000  |       |   |                |          | terkenal          |                |
| kecepatan pengiriman sedang       |                      | 0.000000      | 0.000000  |       | ٠ | terkenal       | 0.000000 |                   |                |
| kecepatan pengiriman lambat       |                      | 0.000000      | 0.000000  |       |   | cukup terkenal |          | 0.000000          |                |
|                                   |                      |               |           |       |   | tidak terkenal |          |                   | 0.000000       |
|                                   |                      |               |           |       |   |                |          |                   |                |
|                                   |                      |               |           |       |   |                |          |                   |                |

Gambar 4.17 Mampu Melakukan Pencatatan *Intensity rating* 

d Mampu melakukan pencatatan data penilaian *intensity rating* kriteria merk Gambar 4.18 merupakan hasil *output* program uji coba pada Tabel 4.26 yang sesuai dengan *output* yang diharapkan.

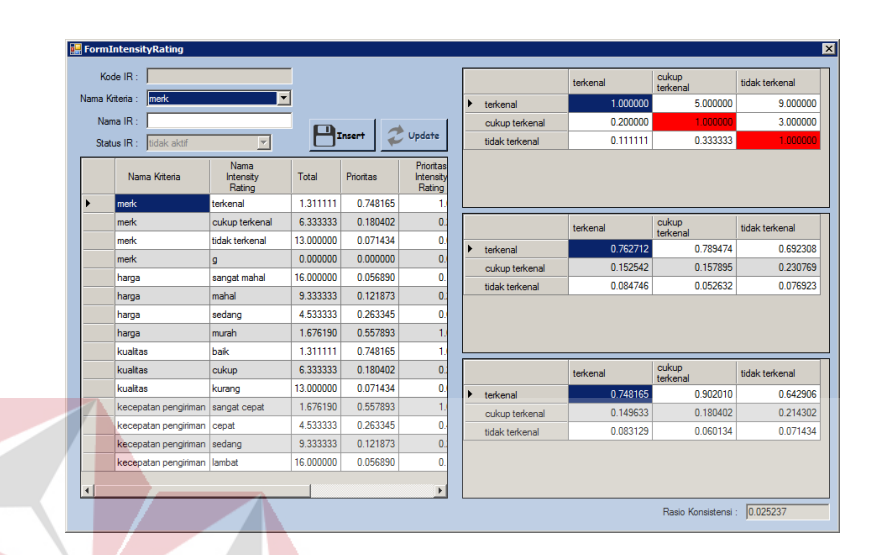

Gambar 4.18 Mampu Melakukan Pencatatan Data Penilaian *Intensity rating*  Kriteria Merk

e Mampu melakukan pencatatan data penilaian *intensity rating* kriteria harga Gambar 4.19 merupakan hasil *output* program uji coba pada Tabel 4.26 yang sesuai dengan *output* yang diharapkan.

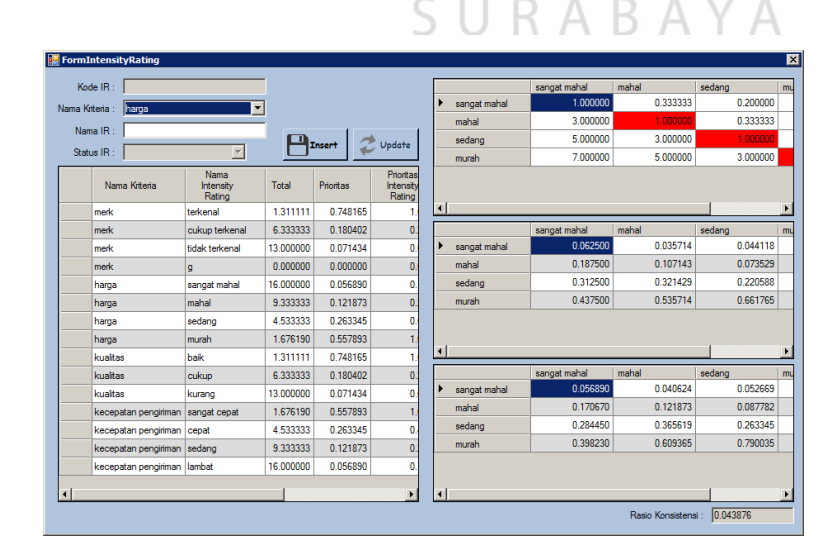

Gambar 4.19 Mampu Melakukan Pencatatan Data Penilaian *Intensity rating* Kriteria Harga

f Mampu melakukan pencatatan data penilaian *intensity rating* kriteria kualitas Gambar 4.20 merupakan hasil *output* program uji coba pada Tabel 4.26 yang sesuai dengan *output* yang diharapkan.

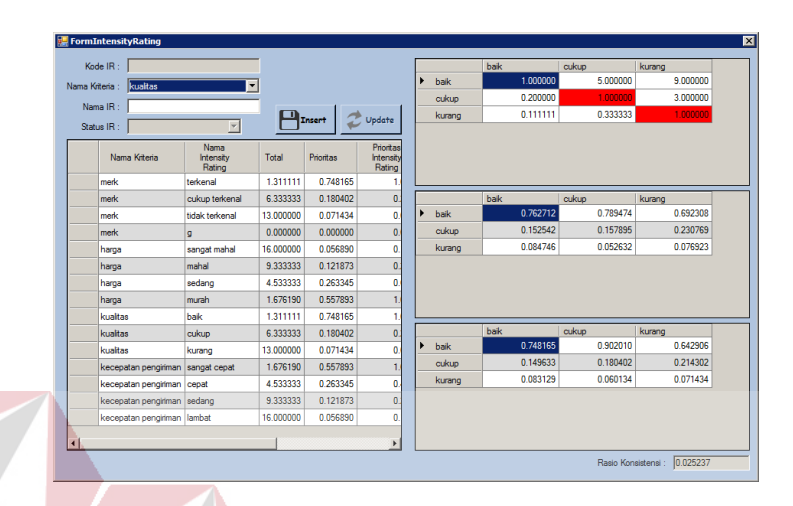

Gambar 4.20 Mampu Melakukan Pencatatan Data Penilaian *Intensity rating* Kriteria Kualitas

g Mampu melakukan pencatatan data penilaian *intensity rating* kriteria kecepatan pengiriman

Gambar 4.21 merupakan hasil *output* program uji coba pada Tabel 4.26 yang sesuai dengan *output* yang diharapkan.

|                                        | <b>FormIntensityRating</b>             |                              |           |           |                                  |                        |                |              |          |          | 図   |  |  |
|----------------------------------------|----------------------------------------|------------------------------|-----------|-----------|----------------------------------|------------------------|----------------|--------------|----------|----------|-----|--|--|
|                                        | Kode IR:                               |                              |           |           |                                  |                        |                | sangat cepat | cepat    | sedang   | lan |  |  |
| Nama Kriteria :<br>kecepatan pengirman |                                        |                              |           |           |                                  | sangat cepat           | 1.000000       | 3.000000     | 5.000000 |          |     |  |  |
|                                        |                                        |                              |           |           |                                  |                        | cepat          | 0.333333     | 1,000000 | 3.000000 |     |  |  |
| Nama IR:<br>Undate<br><b>Tasert</b>    |                                        |                              |           |           |                                  | sedang                 | 0.200000       | 0.333333     | 1.000000 |          |     |  |  |
|                                        | $\overline{\phantom{a}}$<br>Status IR: |                              |           |           |                                  | lambat                 | 0.142857       | 0.200000     | 0.333333 |          |     |  |  |
|                                        | Nama Kriteria                          | Nama<br>Intensity<br>Rating  | Total     | Prioritas | Prioritas<br>Intensity<br>Rating |                        |                |              |          |          |     |  |  |
|                                        | merk                                   | terkenal                     | 1.311111  | 0.748165  | 1                                | $\left  \cdot \right $ |                |              |          |          |     |  |  |
|                                        | merk                                   | cukup terkenal               | 6.333333  | 0.180402  | $\mathbf{0}$                     |                        |                | sangat cepat | cepat    | sedang   | lan |  |  |
|                                        | merk                                   | tidak terkenal               | 13 000000 | 0.071434  | $\mathbf{0}$                     |                        | sangat cepat   | 0.596591     | 0.661765 | 0.535714 |     |  |  |
|                                        | merk                                   | q                            | 0.000000  | 0.000000  | o.                               |                        | cepat          | 0.198863     | 0.220588 | 0.321429 |     |  |  |
|                                        | harga                                  | sangat mahal                 | 16.000000 | 0.056890  | $\mathbf{0}$                     |                        | sedang         | 0.119318     | 0.073529 | 0.107143 |     |  |  |
|                                        | harga                                  | mahal                        | 9.333333  | 0.121873  | $\mathbf{0}$                     |                        | lambat         | 0.085227     | 0.044118 | 0.035714 |     |  |  |
|                                        | sedang<br>harga                        |                              | 4533333   | 0.263345  | $\mathbf{0}$                     |                        |                |              |          |          |     |  |  |
|                                        | harga                                  | murah                        | 1.676190  | 0.557893  | 1                                |                        |                |              |          |          |     |  |  |
|                                        | kualitas                               | 0.748165<br>baik<br>1.311111 |           |           | 1.                               |                        | $\overline{ }$ |              |          |          |     |  |  |
|                                        | kualitas                               | cukup                        | 6.333333  | 0.180402  | $\mathbf{0}$                     |                        |                | sangat cepat | cepat    | sedang   | lan |  |  |
|                                        | kualitas                               | kurang                       | 13.000000 | 0.071434  | $\mathbf{0}$                     |                        | sangat cepat   | 0.557893     | 0.790035 | 0.609365 |     |  |  |
|                                        | kecepatan pengirman                    | sangat cepat                 | 1.676190  | 0.557893  | $\mathbf{1}$                     |                        | cepat          | 0.185964     | 0.263345 | 0.365619 |     |  |  |
|                                        | kecepatan pengiriman   cepat           |                              | 4533333   | 0.263345  | 0.                               |                        | sedang         | 0.111579     | 0.087782 | 0121873  |     |  |  |
|                                        | kecepatan pengiriman sedang            |                              | 9.333333  | 0121873   | $\Omega$                         |                        | lamhat         | 0.079699     | 0.052669 | 0.040624 |     |  |  |
|                                        | kecepatan pengiriman lambat            |                              | 16,000000 | 0.056890  | $\bf{0}$                         |                        |                |              |          |          |     |  |  |
|                                        |                                        |                              |           |           | $\mathbf{r}$                     | $\overline{\bullet}$   |                |              |          |          |     |  |  |
|                                        |                                        |                              |           |           |                                  |                        |                |              |          |          | ٠   |  |  |
| 0.043876<br>Rasio Konsistensi          |                                        |                              |           |           |                                  |                        |                |              |          |          |     |  |  |

Gambar 4.21 Mampu Melakukan Pencatatan Data Penilaian *Intensity rating* Kriteria Kecepatan Pengiriman

h Mampu melakukan pencatatan data barang

Gambar 4.22 merupakan hasil *output* program uji coba pada Tabel 4.26 yang sesuai dengan *output* yang diharapkan.

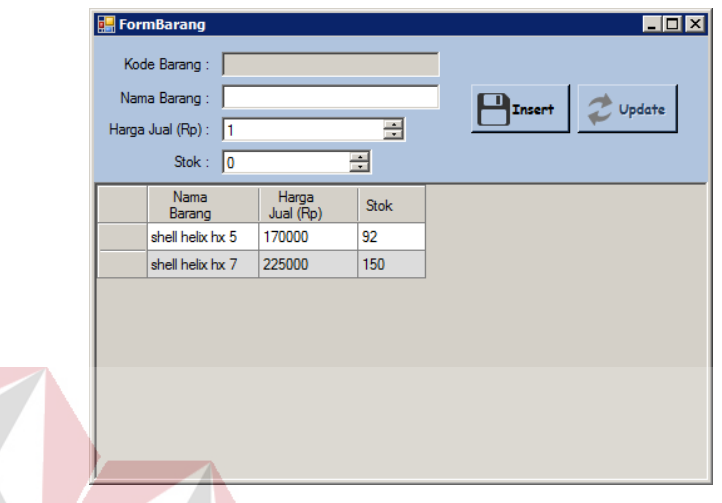

Gambar 4.22 Mampu Melakukan Pencatatan Data Barang

i Mampu melakukan pencatatan data *supplier* Gambar 4.23 merupakan hasil *output* program uji coba pada Tabel 4.26 yang sesuai dengan *output* yang diharapkan.

| FormSupplier                                                           |                    |                                                  |                      |                         | EDX |
|------------------------------------------------------------------------|--------------------|--------------------------------------------------|----------------------|-------------------------|-----|
| Kode Supplier:                                                         | Nama Supplier      | <b>Alamat Supplier</b>                           | <b>No</b><br>Telepon | Kecepatan<br>Pengiriman |     |
| Nama:                                                                  | raya persada utama | jl. kedungdoro no. 93                            | 0315450653           | 2.500000                |     |
|                                                                        |                    | kusuma indah motor   jl. raya jemursari no. 101c | 0318483089           | 1.500000                |     |
| Alamat:                                                                | rungkut motor      | jl.rungkut kidul industri no.68                  | 0318492071           | 1.000000                |     |
|                                                                        | new raya motor     | jl. kedungdoro no. 89                            | 0315310305           | 3.000000                |     |
| NoTelp:                                                                | karya mulia motor  | jl, kedungdoro no. 155h                          | 03153211048          | 6.500000                |     |
| Harga Beli<br>Nama Barang<br>(Rp)<br>$\ast$<br><b>Insert</b><br>Update |                    |                                                  |                      |                         |     |

Gambar 4.23 Mampu Melakukan Pencatatan Data *Supplier* 

j Mampu melakukan pencatatan data pembelian

Gambar 4.24 merupakan hasil *output* program uji coba pada Tabel 4.26 yang sesuai dengan *output* yang diharapkan.

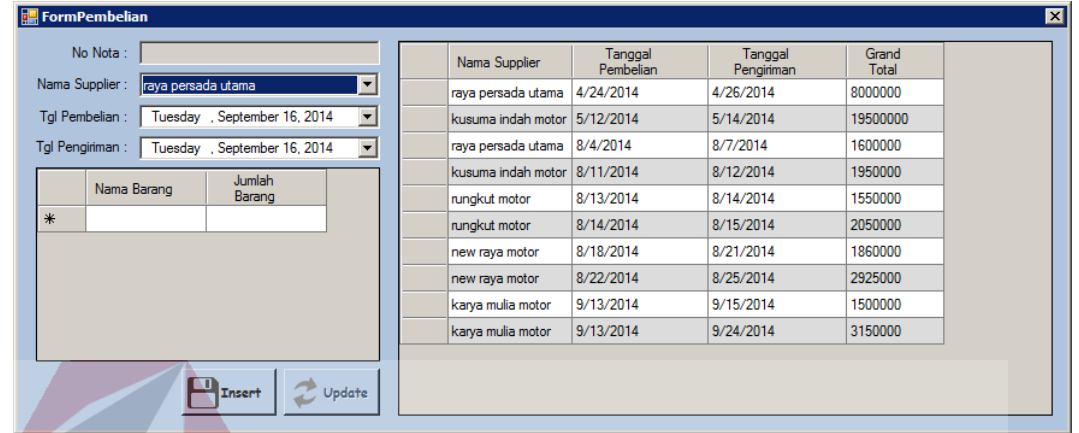

Gambar 4.24 Mampu Melakukan Pencatatan Data Pembelian

k Mampu melakukan penilaian barang

Gambar 4.25 merupakan hasil *output* program uji coba pada Tabel 4.26 yang

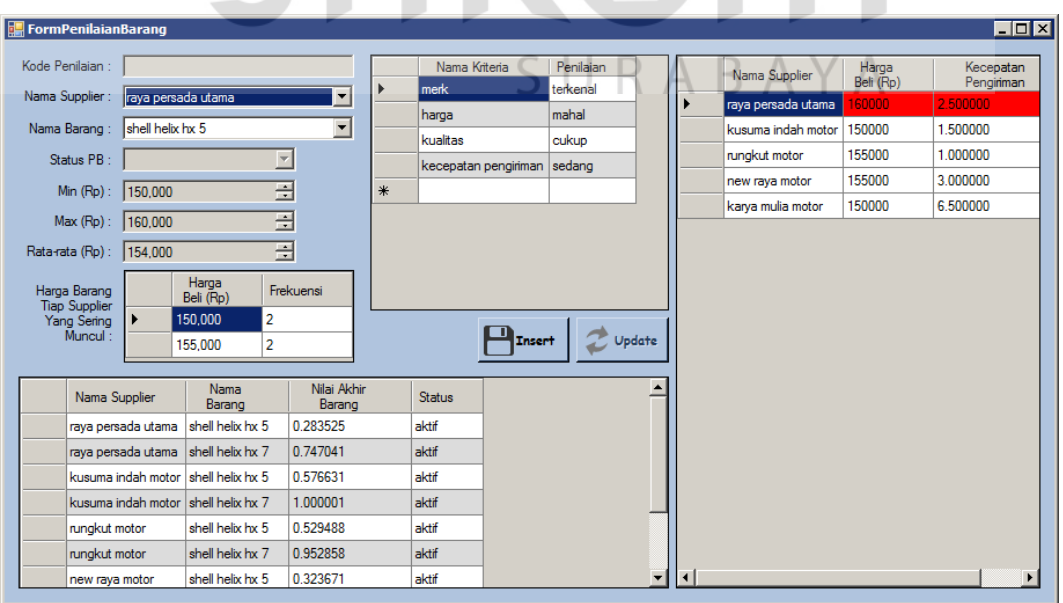

sesuai dengan *output* yang diharapkan.

Gambar 4.25 Mampu Melakukan Penilaian Barang

l Memberikan rekomendasi *supplier*

Gambar 4.26 merupakan hasil *output* program uji coba pada Tabel 4.26 yang sesuai dengan *output* yang diharapkan.

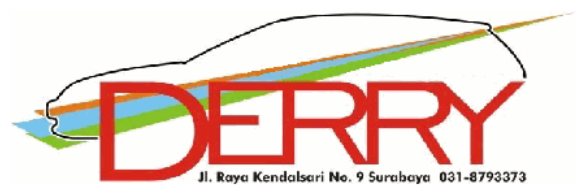

Laporan Rekomendasi Supplier : shell helix hx 5

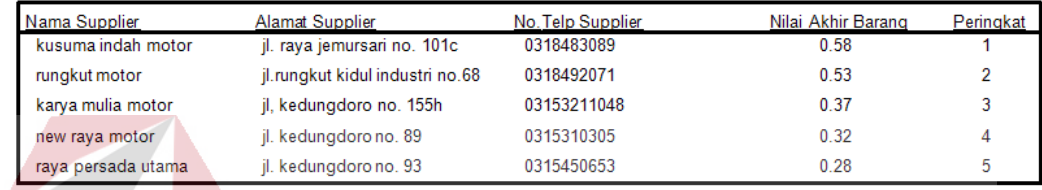

# Gambar 4.26 Memberikan Rekomendasi *Supplier*

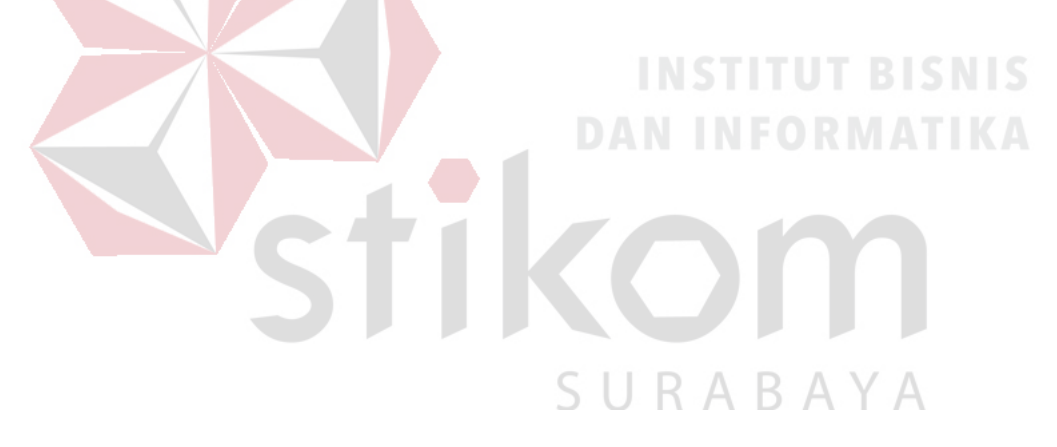